| Ref No: |  |  |
|---------|--|--|
|         |  |  |

## Sri Krishna Institute of Technology Bengaluru

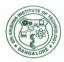

### LABORATORY PLAN

## Academic Year 2019-2020

| Program:                | B E                     |
|-------------------------|-------------------------|
| Semester :              | 2                       |
| Course Code:            | 18PHYL16                |
| Course Title:           | Engineering Physics Lab |
| Credit / L-T-P:         | 2 / 0-0-2               |
| Total Contact<br>Hours: | 42                      |
| Course Plan<br>Author:  | Arun Kumar A M          |

# Academic Evaluation and Monitoring Cell

# INSTRUCTIONS TO TEACHERS

- Classroom / Lab activity shall be started after taking attendance.
- Attendance shall only be signed in the classroom by students.
- Three hours attendance should be given to each Lab.
- Use only Blue or Black Pen to fill the attendance.
- Attendance shall be updated on-line & status discussed in DUGC.
- No attendance should be added to late comers.
- Modification of any attendance, over writings, etc is strictly prohibited.
- Updated register is to be brought to every academic review meeting as per the COE.

## **Table of Contents**

| A. LABORATORY INFORMATION                                  | 4  |
|------------------------------------------------------------|----|
| 1. Laboratory Overview                                     | 4  |
| 2. Laboratory Content                                      |    |
| 3. Laboratory Material                                     |    |
| 4. Laboratory Prerequisites:                               | 5  |
| 5. Content for Placement, Profession, HE and GATE          |    |
| B. Laboratory Instructions                                 | 6  |
| 1. General Instructions.                                   | 6  |
| 2. Laboratory Specific Instructions                        | 6  |
| C. OBE PARAMETERS                                          |    |
| 1. Laboratory Outcomes                                     | 6  |
| 2. Laboratory Applications                                 | 7  |
| 3. Mapping And Justification                               |    |
| 4. Articulation Matrix                                     | 9  |
| 5. Curricular Gap and Experiments                          | 10 |
| 6. Experiments Beyond Syllabus                             | 10 |
| D. COURSE ASSESSMENT                                       | 10 |
| 1. Laboratory Coverage                                     | 10 |
| 2. Continuous Internal Assessment (CIA)                    | 11 |
| E. EXPERIMENTS                                             | 11 |
| Experiment 01: Newtons Ring                                | 11 |
| Experiment 02: Dielectric constant                         | 13 |
| Experiment 03: Laser Diffraction                           | 16 |
| Experiment 04: Series and Parallel LCR resonance           | 17 |
| Experiment 05: Fermi Energy                                | 21 |
| Experiment 06: Rigidity Modulus by Torsional Pendulum      | 23 |
| Experiment 07: Transistor characteristics                  | 25 |
| Experiment 08: Photo diode characteristics                 | 28 |
| Experiment 09: Young's modulus by Single Cantilever method | 30 |
| Experiment 10: Series and Parallel Combinations of Spring  |    |
| Experiment 11: Magnetic Field                              | 35 |
| Experiment 12 : Numerical Aperture                         |    |
| F. Content to Experiment Outcomes                          |    |
| 1. TLPA Parameters                                         | 39 |

Note: Remove "Table of Content" before including in CP Book

Each Laboratory Plan shall be printed and made into a book with cover page Blooms Level in all sections match with A.2, only if you plan to teach / learn at higher levels

#### A. LABORATORY INFORMATION

### 1. Laboratory Overview

| Degree:                 | BE                      | Program:       | All                        |
|-------------------------|-------------------------|----------------|----------------------------|
| Year / Semester :       | 1/1                     | Academic Year: | 2019-20                    |
| Course Title:           | Engineering Physics Lab | Course Code:   | 18PHYL16                   |
| Credit / L-T-P:         | 01 / 2-0-0              | SEE Duration:  | 120 Minutes                |
| Total Contact<br>Hours: | 62 Hrs                  | SEE Marks:     | 60 Marks                   |
| CIA Marks:              | 40                      | Assignment     | Assignment /<br>Experiment |
| Lab. Plan Author:       | Arun Kumar A M          | Sign           | Dt:                        |
| Checked By:             | Ravi S                  | Sign           | Dt:                        |

## 2. Laboratory Content

| Expt. | Title of the Experiments                                     | Lab   | Concept         | Bloom   |
|-------|--------------------------------------------------------------|-------|-----------------|---------|
|       |                                                              | Hours |                 | s Level |
| 1     | Radius of curvature of plano convex lens using Newton's      | 2     | Radius of       | L3      |
|       | rings.                                                       |       | Curvature       |         |
| 2     | Calculation of Dielectric constant by RC charging and        | 2     | Dielectric      | L3      |
|       | Discharging                                                  |       | Constant        |         |
| 3     | Determine Wavelength of semiconductor laser using Laser      | 2     | Wavelength      | L3      |
|       | diffraction by calculating grating constant.                 |       |                 |         |
| 4     | Study Series and parallel LCR resonance and hence            | 2     | Band Width      | L3      |
|       | Calculate inductance, band width and quality factor using    |       | and Quality     |         |
|       | series LCR Resonance                                         |       | Factor          |         |
| 5     | Estimation of Fermi Energy of Copper                         | 2     | Fermi Energy    | L3      |
| 6     | Study of Rigidity modulus by Torsional pendulum.             | 2     | Rigidity        | L3      |
|       |                                                              |       | Modulus         |         |
| 7     | Study of input and output Transistor characteristics and     | 2     | Transistor      | L3      |
|       | hence calculate input resistance, Output Resistance, alpha   |       | Characteristics |         |
|       | and beta                                                     |       |                 |         |
| 8     | Study of photo diode characteristics.                        | 2     | Photo diode     | L3      |
|       |                                                              |       | Characteristics |         |
| 9     | Young's modulus of a beam by Single Cantilever experiment.   | 2     | Young's         | L3      |
|       |                                                              |       | Modulus         |         |
| 10    | Determination of spring constants in Series and Parallel     | 2     | Spring          | L3      |
|       | combination                                                  |       | Constant        |         |
| 11    | Determination of Magnetic field intensity at the center of a | 2     | Magnetic Field  | L3      |
|       | circular coil carrying current .                             |       |                 |         |
| 12    | Determine Acceptance angle and Numerical aperture of an      | 2     | Acceptance      | L3      |
|       | optical fiber                                                |       | angle and       |         |
|       |                                                              |       | Numerical       |         |
|       |                                                              |       | Aperture.       |         |

### 3. Laboratory Material

Books & other material as recommended by university (A, B) and additional resources used by Laboratory teacher (C).

| Expt. | Details                                                | Expt. in | Availability     |
|-------|--------------------------------------------------------|----------|------------------|
|       |                                                        | book     |                  |
| Α     | Text books (Title, Authors, Edition, Publisher, Year.) | -        | -                |
| 1     | Text books                                             |          | In Lib / In Dept |
|       | V K Mehta – Text Book on Electronics                   |          |                  |
|       |                                                        |          | -                |
| 2     | Reference books                                        |          |                  |

|   | S P Basavaraju – Text Book on Engineering Physics |   | In Lib / In Dept |
|---|---------------------------------------------------|---|------------------|
|   |                                                   |   |                  |
|   |                                                   |   | -                |
| 3 | Others (Web, Video, Simulation, Notes etc.)       |   |                  |
|   |                                                   |   |                  |
|   |                                                   |   |                  |
| D | Software Tools for Design                         | - | -                |
|   |                                                   |   |                  |
| E | Recent Developments for Research                  |   | _                |
| _ | Recent Developments for Research                  |   |                  |
|   |                                                   |   |                  |
| F | Others (Web, Video, Simulation, Notes etc.)       | - | -                |
| 1 | NPTEL:                                            |   |                  |
|   | https://www.youtube.com/watch?                    |   |                  |
|   | v=h0Y9jDKqScQ&list=PLgMDNELGJ1CaNcuuQv9xN07ZWkXE- |   |                  |
|   | <u>wCGP</u>                                       |   |                  |
| 2 | NPTEL: Theory of Elasticity                       |   |                  |
|   | https://youtu.be/elCv1p8Wjgl                      |   |                  |
| 3 | Motion: https://youtu.be/5nhVNKg-6K4              |   |                  |
|   | HC Verma                                          |   |                  |
| 4 | Optical Fiber:                                    |   |                  |
|   | https://youtu.be/jnjjWl1s9_s                      |   |                  |

### 4. Laboratory Prerequisites:

Refer to GL01. If prerequisites are not taught earlier, GAP in curriculum needs to be addressed. Include in Remarks and implement in B.5.

Students must have learnt the following Courses / Topics with described Content . . .

|     | stadents mast have learne the following coarses / lopies with aesembed content |           |             |                                 |           |         |          |
|-----|--------------------------------------------------------------------------------|-----------|-------------|---------------------------------|-----------|---------|----------|
| Е   | xpt                                                                            | Lab. Code | Lab. Name   | Topic / Description             | Sem       | Remarks | Blooms   |
|     |                                                                                |           |             |                                 |           |         | Level    |
|     | 1                                                                              | 18PHYL1   | Engineering | The student should have         | Lower     |         | Knowledg |
|     |                                                                                | 6         | Physics Lab | acquired the knowledge of Basic | Standards |         | e L1     |
|     |                                                                                |           |             | laws, theories, phenomenon,     |           |         |          |
|     |                                                                                |           |             | definitions, expressions,       |           |         |          |
|     |                                                                                |           |             | advanced research in formations |           |         |          |
|     |                                                                                |           |             | and techniques required in      |           |         |          |
|     |                                                                                |           |             | modern Physics and material     |           |         |          |
|     |                                                                                |           |             | science                         |           |         |          |
|     |                                                                                |           |             |                                 |           |         |          |
| - 1 |                                                                                | I         | 1           |                                 |           |         |          |

#### 5. Content for Placement, Profession, HE and GATE

The content is not included in this course, but required to meet industry & profession requirements and help students for Placement, GATE, Higher Education, Entrepreneurship, etc. Identifying Area / Content requires experts consultation in the area.

Topics included are like, a. Advanced Topics, b. Recent Developments, c. Certificate Courses, d. Course Projects, e. New Software Tools, f. GATE Topics, g. NPTEL Videos, h. Swayam videos etc.

| Expt | Topic / Description | Area | Remarks | Blooms<br>Level |
|------|---------------------|------|---------|-----------------|
| 1    |                     |      |         |                 |

## **B.** Laboratory Instructions

#### 1. General Instructions

| SNo | Instructions                                                        | Remarks |
|-----|---------------------------------------------------------------------|---------|
| 1   | Observation book and Lab record are compulsory.                     |         |
| 2   | Students should report to the lab as per the time table.            |         |
| 3   | After completion of the Experiments, certification of the concerned |         |

|   | staff in-charge in the observation book is necessary.               |  |
|---|---------------------------------------------------------------------|--|
| 4 | Should enter the readings / observations into the observation book  |  |
|   | while performing the experiment.                                    |  |
| 5 | The record of observations along with the detailed experimental     |  |
|   | procedure of the experiment in the Immediate last session should be |  |
|   | submitted and certified staff member in - charge.                   |  |
| 6 | When the experiment is completed, should disconnect the setup       |  |
|   | made by them, and should return all the components/instruments      |  |
|   | taken for the purpose.                                              |  |
| 7 | Any damage of the equipment or burn-out components will be          |  |
|   | viewed seriously by putting penalty                                 |  |
| 8 | Completed lab assignments should be submitted in the form of a Lab  |  |
|   | Record in which you have to write the Aim, apparatus, procedure,    |  |
|   | circuit diagram, Observations, calculations and results.            |  |

## 2. Laboratory Specific Instructions

| SNo | Specific Instructions                           | Remarks |
|-----|-------------------------------------------------|---------|
| 1   | Should be dressed in Lab Uniform                |         |
| 2   | Enter in Lab Login Register                     |         |
| 3   | Setup the Experiments                           |         |
| 4   | Make the circuit connection                     |         |
| 5   | Calculations and getting it mandatory           |         |
| 6   | Scientific calculator and graphs are compulsory |         |
| 7   | Write the Record                                |         |

### C. OBE PARAMETERS

### 1. Laboratory Outcomes

| Expt | Lab Code | COs / Experiment Outcome                                                                                                    | Teach | Concept      | Instr          | Assessm   | Blooms  |
|------|----------|----------------------------------------------------------------------------------------------------|-------|--------------|----------------|-----------|---------|
|      | #        |                                                                                                    |       |              | Method         | ent       | ' Level |
|      |          |                                                                                                    | Hours |              |                | Method    |         |
| -    | -        | At the end of the experiment, the student                                                                                                    | -     | -            | -              | -         | -       |
|      |          | should be able to                                                                                                    |       |              |                |           |         |
| 1    |          | Students should be able to-<br>Apply the knowledge of<br>oscillations, frequency and<br>resonance concept and their<br>practical applications | 4     | Oscillations | Experime<br>nt | Slip Test | L3      |
| 2    |          | Use and identify the Elastic<br>moduli and Moment of inertia of<br>given materials                                                            | 4     | Elasticity   | Experime<br>nt | Slip Test | L3      |
| 3    |          | Understand and apply the concept of Interference of light, Diffraction of light, Fermi energy and magnetic effect of current.                 |       | •            | Experime<br>nt | Slip Test | L3      |
| 4    |          | Understand and use the principles of operations of optical fibers and semiconductor devices using a simple circuits.                          | 8     | Material     | Experime<br>nt | Slip Test | L3      |
| _    |          | Total                                                                                                    | 24    | -            | -              | -         | -       |

Note: Identify a max of 2 Concepts per unit. Write 1 CO per concept.

### 2. Laboratory Applications

| Expt. | Application Area                                                     | CO  | Level |
|-------|----------------------------------------------------------------------|-----|-------|
| 1     | Used in Clocks, Fax Machine and Radio Stations.                      | CO1 | L3    |
| 2     | Resonators are used in particle accelerator, photonic devices, cars. | CO1 | L3    |

| 3 | The elastic moduli measures the stiffness of the building materials.                         | CO2 | L3 |  |
|---|----------------------------------------------------------------------------------------------|-----|----|--|
| 1 | The knowledge of torque is important in the operation of electric motors, gyroscopes, etc.   |     |    |  |
| 5 | Lasers find vast applications in Industry, medical, scientific fields.                       | CO3 | L3 |  |
|   | Fermi energy is applied in determining the electrical and thermal characteristics of solids. | CO3 | L3 |  |
| 7 | Used in Remote Control, CD players, Television, switching circuits etc.                      | CO4 | L3 |  |
|   | Optical fibers are used in telecommunication companies to transmit telephone signals.        | CO4 | L3 |  |

Note: Write 1 or 2 applications per CO.

### 3. Mapping And Justification

CO – PO Mapping with mapping Level along with justification for each CO-PO pair. To attain competency required (as defined in POs) in a specified area and the knowledge & ability required to accomplish it.

|           | _   | •    | to accon         |                                                                                                    | 11    |
|-----------|-----|------|------------------|----------------------------------------------------------------------------------------------------|-------|
| Exp<br>t. | мар | ping | Mapping<br>Level | Justification for each CO-PO pair                                                                                                    | Level |
| -         | СО  | РО   | -                | 'Area': 'Competency' and 'Knowledge' for specified 'Accomplishment'                                                                                                    | -     |
| 1         |     | PO1  |                  | Engineering Knowledge: Acquisition of Engineering knowledge is required to understand the concept of oscillations and resonance to apply it in use of clocks, scientific instruments.        |       |
| 1         |     | PO2  | L3               | Problem Analysis: To solve the problems in mechanical and electrical engineering field requires the knowledge of frequency and resonance to use it in different types of oscillatory system. |       |
| 1         | CO1 | PO3  | L3               | Design and Development of solution: The knowledge of resonance and elasticity is required in designing and developing the LCR circuit and spring constant respectively.                      |       |
| 1         |     | PO4  | L3               | Modern tool Usage: Various modern tool usage is required for analysis and interpretation of resonance, SHM and spring constant.                                                              | I     |
| 1         | CO1 | PO5  | L3               | No Mapping – No tool content.                                                                                                    |       |
| 1         | CO1 | PO6  | L3               | The engineer and society: The knowledge of applications of oscillations and resonance is required to the engineer and society in day to day life.                                            |       |
| 1         | CO1 | PO7  | L3               | No Mapping - This does not have any impact on society.                                                                                                    |       |
| 1         | CO1 | PO8  | L3               | No Mapping - the content is not related to professional ethics.                                                                                                    |       |
| 1         |     | PO9  | L3               | Individual and Team work: To understand the functions and properties of passive electrical devices requires the Individual and team work to perform the experiments.                         |       |
| 1         | CO1 | PO10 | L3               | No Mapping - There is no design and document, hence no mapping.                                                                                                    |       |
| 1         | CO1 | PO11 | L3               | No Mapping - There is no project management. Hence no mapping.                                                                                                    |       |
| 1         | CO1 | PO12 | L3               | Life long learning: The understanding of the applications of LCR and spring constant is essential in day to day learning.                                                                    | L3    |
| 2         | CO2 | PO1  | L3               | Engineering Knowledge: The acquisition of engineering knowledge of Elasticity required in the study civil and mechanical engineering field.                                                  |       |
| 2         | CO2 | PO2  | L3               | Problem Analysis: Problem analyzing of different material requires the knowledge of elasticity.                                                                                              | L3    |
| 2         |     | PO3  | L3               | Design and Development of solution: Designing and developing the solution for the study of Rigidity modulus and Young's modulus requires the knowledge of elasticity.                        |       |
| 2         |     | PO4  | L3               | Modern tool usage: Modern tools require the knowledge of elasticity to analyze and interpret the Rigidity modulus and Young's modulus study.                                                 |       |
| 2         |     | PO5  | L3               | No Mapping - No tool content.                                                                                                    |       |
| 2         | CO2 | PO6  | L3               | The engineer and society: The engineer and society require the                                                                                                    | L3    |

#### LABORATORY PLAN - CAY 2019-20

| 2 CO2 PO7 L3 No Mapping - This does not have any impact on society.  No Mapping - This content is not related to professional ethics.  CO2 PO8 L3 No Mapping - The content is not related to professional ethics.  Individual and team work: Individual and team work is required to study the functions of Rigidity and Young's modulus used in projects.  CO2 PO10 L3 No Mapping - There is no design and document, hence no mapping.  CO2 PO11 L3 No Mapping - There is no project management involved here. Hence no mapping.  CO2 PO12 L3 Life long learning: The life long learning of elasticity is required to the recognize and identify the application of rigidity modulus and Young's modulus in day to day learning.  CO3 PO1 L3 Engineering knowledge: The acquisition of engineering knowledge is required to understand interaction of radiation with matter in medical and communication field and analysis of Maxwell's equation in electrical and communication engineering flied.  CO3 PO2 L3 Problem Analysis: Problem analysis of the material structure using free electron theory and problems in communication system requires the knowledge of electric and magnetic field.  CO3 PO3 L3 Position and Development of solution: The design and development of solution: The design and development of solution: The design and development of solution: The design and development of diffraction, interference and electromagnetic field.  CO3 PO3 L3 No Mapping - No tool content.  CO3 PO3 L3 No Mapping - The content is not related to professional ethics.  CO3 PO3 L3 No Mapping - The content is not related to professional ethics.  CO3 PO3 L3 No Mapping - The content is not related to professional ethics.  CO3 PO3 L3 No Mapping - The content is not related to professional ethics.  CO4 PO3 L3 No Mapping - The content is not related to professional ethics.  CO4 PO3 L3 No Mapping - The content is not related to professional ethics.  CO4 PO3 L3 No Mapping - There is no design and document, hence no mapping.  CO4 PO3 L3 No Mapping - There is no project management. Henc |   |     |     |    | knowledge of elasticity to know the applications of rigidity modulus                                                                                                    |    |
|----------------------------------------------------------------------------------------------------|---|-----|-----|----|----------------------------------------------------------------------------------------------------|----|
| 2 CO2 PO7 L 3 No Mapping - This does not have any impact on society. 2 CO2 PO9 L 3 Individual and team work: Individual and team work is required to study the functions of Rigidity and Young's modulus used in projects. 2 CO2 PO10 L 3 No Mapping - There is no design and document, hence no mapping. 2 CO2 PO11 L 3 No Mapping - There is no design and document, hence no mapping. 2 CO2 PO12 L 3 Ife long learning: The life long learning of elasticity is required to recognize and identify the application of rigidity modulus and Young's modulus in day to day learning. 3 CO3 PO1 L 3 Engineering knowledge: The acquisition of engineering knowledge is required to understand interaction of radiation with matter in medical and communication field and analysis of Maxwell's equation in electrical and communication engineering filed. 3 CO3 PO2 L 3 Problem Analysis: Problem analysis of the material structure using free electron theory and problems in communication system requires the knowledge of electric and magnetic field. 3 CO3 PO4 L 3 Modem tool usage: Modern tool uses the concept of physical optics and electromagnetic freed and newtons ring. 4 CO3 PO5 L 3 No Mapping - No tool content. 5 CO3 PO6 L 3 The engineer and society: The society requires to study the applications of diffraction, grant and electromagnetic field and newtons ring in day to day life. 4 CO4 PO1 L 3 No Mapping - The content is not related to professional ethics. 5 CO3 PO9 L 3 No Mapping - The ordiner is not related to professional ethics. 6 CO3 PO9 L 3 No Mapping - The ordiner is not related to professional ethics. 7 CO3 PO9 L 3 No Mapping - The ordiner is not related to professional ethics. 8 CO3 PO9 L 3 No Mapping - The ordiner is not related to professional ethics. 9 CO3 PO9 L 3 No Mapping - The ordiner is not related to professional ethics. 9 CO4 PO9 L 3 No Mapping - There is no design and document, hence no mapping. 9 CO4 PO9 L 3 No Mapping - There is no project management. Hence no mapping. L is required to understand band theory of solids which is re |   |     |     |    |                                                                                                    |    |
| 2 CO2 PO8 L3 No Mapping - The content is not related to professional ethics. 2 CO2 PO9 L3 Individual and team work: Individual and team work is required to study the functions of Rigidity and Young's modulus used in projects. 2 CO2 PO10 L3 No Mapping - There is no design and document, hence no mapping. 2 CO2 PO11 L3 No Mapping - There is no project management involved here. Hence no mapping. 2 CO2 PO12 L3 Life long learning: The life long learning of elasticity is required to recognize and identify the application of rigidity modulus and Young's modulus in day to day learning. 3 CO3 PO1 L3 Engineering knowledge: The acquisition of engineering knowledge is required to understand interaction of radiation with matter in medical and communication field and analysis of Maxwell's equation in electrical and communication engineering filed. 3 CO3 PO2 L3 Problem Analysis: Problem analysis of the material structure using free electron theory and problems in communication system requires the knowledge of electric and magnetic field. 3 CO3 PO3 L3 Design and Development of solution: The design and development of experiment setup is required to study the process of diffraction, magnetic field and newtons ring. 3 CO3 PO4 L3 Modern tool usage: Modern tool uses the concept of physical optics and electromagnetic theory to analyze and interpret the study of diffraction, interference and electromagnetic field and newtons ring in day to day life. 3 CO3 PO5 L3 No Mapping - No tool content. 3 CO3 PO6 L3 The engineer and society: The society requires to study the applications of diffraction grating, magnetic field and newtons ring in day to day life. 3 CO3 PO9 L3 No Mapping - There is no design and document, hence no mapping. 4 CO4 PO1 L3 No Mapping - There is no project management. Hence no mapping. 5 CO3 PO11 L3 No Mapping - There is no project management. Hence no mapping. 6 CO4 PO1 L3 Problem analysis: The problem analysis is required to identify the different materials using band theory of solids which is required in understandin | 2 | CO2 | PO7 | 13 |                                                                                                    |    |
| 2 CO2 PO9 L3 Individual and team work: Individual and team work is required to study the functions of Rigidity and Young's modulus used in projects.  No Mapping - There is no design and document, hence no mapping.  CO2 PO11 L3 No Mapping - There is no project management involved here. Hence no mapping.  Life long learning: The life long learning of elasticity is required to recognize and identify the application of rigidity modulus and Young's modulus in day to day learning.  CO3 PO1 L3 Engineering knowledge: The acquisition of engineering knowledge L3 is required to understand interaction of radiation with matter in medical and communication field and analysis of Maxwell's equation in electrical and communication engineering filed.  CO3 PO2 L3 Problem Analysis: Problem analysis of the material structure using free electron theory and problems in communication system requires the knowledge of electric and magnetic field.  CO3 PO3 L3 Posign and Development of solution: The design and development of experiment setup is required to study the process of diffraction, magnetic field and newtons ring.  CO3 PO4 L3 Modern tool usage: Modern tool uses the concept of physical optics and electromagnetic theory to analyze and interpret the study of diffraction, interference and electromagnetic field.  CO4 PO5 L3 No Mapping - No tool content.  CO5 PO6 L3 The engineer and society: The society requires to study the applications of diffraction grating, magnetic field and newtons ring in day to day life.  CO4 PO6 L3 No Mapping - Theore is no trelated to professional ethics.  No Mapping - There is no design and document, hence no mapping.  CO5 PO6 L3 No Mapping - There is no design and document, hence no mapping.  CO6 PO7 L3 No Mapping - There is no project management. Hence no mapping.  CO7 PO7 L3 Problem analysis: The problem analysis is required to identify the different materials using band theory of solids which is required in understanding of different electronic components.  CO6 PO7 L3 Problem analysis: The problem analysi |   |     |     |    |                                                                                                    |    |
| study the functions of Rigidity and Young's modulus used in projects.  2 CO2 PO10 L3 No Mapping - There is no design and document, hence no mapping.  2 CO2 PO11 L3 No Mapping - There is no project management involved here. Hence no mapping.  2 CO2 PO12 L3 Life long learning: The life long learning of elasticity is required to recognize and identify the application of rigidity modulus and Young's modulus in day to day learning.  3 CO3 PO1 L3 Engineering knowledge: The acquisition of engineering knowledge is required to understand interaction of radiation with matter in medical and communication field and analysis of Maxwell's equation in electrical and communication engineering field.  3 CO3 PO2 L3 Problem Analysis: Problem analysis of the material structure using free electron theory and problems in communication system requires the knowledge of electric and magnetic field.  3 CO3 PO3 L3 Design and Development of solution: The design and development of experiment setup is required to study the process of diffraction, magnetic field and newtons ring.  3 CO3 PO4 L3 Modern tool usage: Modern tool uses the concept of physical optics L3 and electromagnetic field.  3 CO3 PO5 L3 No Mapping - No tool content.  3 CO3 PO6 L3 The engineer and society: The society requires to study the applications of diffraction grating, magnetic field and newtons ring in day to day life.  3 CO3 PO7 L3 No Mapping - This does not have any impact on society.  No Mapping - There is no design and document, hence no mapping.  3 CO3 PO10 L3 No Mapping - There is no design and document, hence no mapping.  4 CO4 PO1 L3 Engineering knowledge: The acquisition of engineering knowledge is required to understand band theory of solids which is required in understanding of different band theory of solids which is required in understanding of different band theory of solids which is required in understanding of different band theory of solids which is required to study the process of optical fiber, photo diode and transistor.  4 CO4 PO3 L3 Design and Dev | _ |     |     |    |                                                                                                    | 13 |
| mapping.  2 CO2 PO11 L3 No Mapping - There is no project management involved here. Hence no mapping.  2 CO2 PO12 L3 Life long learning: The life long learning of elasticity is required to recognize and identify the application of rigidity modulus and Young's modulus in day to day learning.  3 CO3 PO1 L3 Engineering knowledge: The acquisition of engineering knowledge is required to understand interaction of radiation with matter in medical and communication field and analysis of Maxwell's equation in electrical and communication engineering filed.  3 CO3 PO2 L3 Problem Analysis: Problem analysis of the material structure using free electron theory and problems in communication system requires the knowledge of electric and magnetic field.  3 CO3 PO3 L3 Design and Development of solution: The design and development of experiment setup is required to study the process of diffraction, magnetic field and newtons ring.  3 CO3 PO4 L3 Modern tool usage: Modern tool uses the concept of physical optics and electromagnetic theory to analyze and interpret the study of diffraction, interference and electromagnetic field and newtons ring in day to day life.  3 CO3 PO5 L3 No Mapping - No tool content.  3 CO3 PO6 L3 The engineer and society: The society requires to study the applications of diffraction grating, magnetic field and newtons ring in day to day life.  3 CO3 PO7 L3 No Mapping - This does not have any impact on society.  3 CO3 PO8 L3 No Mapping - The content is not related to professional ethics.  3 CO3 PO1 L3 No Mapping - There is no design and document, hence no mapping.  4 CO4 PO1 L3 Engineering knowledge: The acquisition of engineering knowledge is required to understand band theory of solids which is required to identify the application in day to day life.  4 CO4 PO1 L3 Engineering knowledge: The acquisition of engineering knowledge is required to understand band theory of solids which is required to identify the application in day to day life.  4 CO4 PO4 L3 Engineering knowledge: The problem analysis is required |   | COZ | F09 | LJ | study the functions of Rigidity and Young's modulus used in projects.                                                                                                    |    |
| Hence no mapping.  Life long learning: The life long learning of elasticity is required to recognize and identify the application of rigidity modulus and Young's modulus in day to day learning.  Engineering knowledge: The acquisition of engineering knowledge is required to understand interaction of radiation with matter in medical and communication field and analysis of Maxwell's equation in electrical and communication engineering filed.  CO3 PO2 L3 Problem Analysis: Problem analysis of the material structure using a free electron theory and problems in communication system requires the knowledge of electric and magnetic field.  Design and Development of solution: The design and development of experiment setup is required to study the process of diffraction, magnetic field and newtons ring.  Modern tool usage: Modern tool uses the concept of physical optics and electromagnetic theory to analyze and interpret the study of diffraction, interference and electromagnetic field.  No Mapping – No tool content.  No Mapping – No tool content.  No Mapping – The content is not related to professional ethics.  No Mapping – The content is not related to professional ethics.  No Mapping – The content is not related to professional ethics.  CO3 PO1 L3 No Mapping – There is no design and document, hence no mapping.  CO3 PO1 L3 No Mapping – There is no begin and document, hence no mapping.  CO3 PO1 L3 No Mapping – There is no project management. Hence no mapping.  CO4 PO1 L3 No Mapping – There is no project management. Hence no mapping.  Life long Learning: The life long learning of laser is required to identify the application in day to day life.  CO4 PO1 L3 No Mapping – There is no project management. Hence no mapping.  L3 CO3 PO10 L3 L3 Life long Learning: The life long learning of laser is required to identify the application of only to day life.  CO4 PO3 L3 Problem analysis: The problem analysis is required to identify the different materials using band theory of solids which is required in understanding of different elec | 2 |     |     | L3 |                                                                                                    |    |
| recognize and identify the application of rigidity modulus and Young's modulus in day to day learning.  Brighneering knowledge: The acquisition of engineering knowledge is required to understand interaction of radiation with matter in medical and communication field and analysis of Maxwell's equation in electrical and communication engineering filed.  Problem Analysis: Problem analysis of the material structure using free electron theory and problems in communication system requires the knowledge of electric and magnetic field.  Design and Development of solution: The design and development of experiment setup is required to study the process of diffraction, magnetic field and newtons ring.  Design and Development of solution: The design and development of experiment setup is required to study the process of diffraction, interference and electromagnetic field.  No Mapping - No tool content.  The engineer and society: The society requires to study the applications of diffraction grating, magnetic field and newtons ring in day to day life.  No Mapping - This does not have any impact on society.  No Mapping - The content is not related to professional ethics.  Individual and team work is required to study the experiments of diffraction grating, magnetic field and newtons ring in day to day life.  No Mapping - There is no design and document, hence no mapping.  Coay Pol La No Mapping - There is no design and document, hence no mapping.  Coay Pol La No Mapping - There is no project management. Hence no mapping.  La Coay Pol La Engineering knowledge: The acquisition of engineering knowledge is required to understand band theory of solids which is required to identify the application in day to day life.  Problem analysis: The problem analysis is required to identify the different materials using band theory of solids.  Problem analysis: The problem analysis and interpretation of solution: The design and development of solution: The design and development of solution: The design and development of solution is required  |   |     |     |    | Hence no mapping.                                                                                                    |    |
| Sis required to understand interaction of radiation with matter in medical and communication field and analysis of Maxwell's equation in electrical and communication engineering filed.    3 CO3 PO2                                                                                                    |   |     |     |    | recognize and identify the application of rigidity modulus and Young's modulus in day to day learning.                                                                                  |    |
| free electron theory and problems in communication system requires the knowledge of electric and magnetic field.  Design and Development of solution: The design and development of experiment setup is required to study the process of diffraction, magnetic field and newtons ring.  Modern tool usage: Modern tool uses the concept of physical optics and electromagnetic theory to analyze and interpret the study of diffraction, interference and electromagnetic field.  No Mapping - No tool content.  No Mapping - No tool content.  No Mapping - No tool content.  No Mapping - This does not have any impact on society.  No Mapping - This does not have any impact on society.  Individual and team work is required to study the experiments of diffraction grating, magnetic field and newtons ring in day to day life.  No Mapping - There is no design and document, hence no mapping.  No Mapping - There is no design and document, hence no mapping.  CO3 PO1 L3 No Mapping - There is no design and document, hence no mapping.  No Mapping - There is no project management. Hence no mapping.  L3 CO3 PO1 L3 Life long Learning: The life long learning of laser is required to identify the application in day to day life.  CO4 PO1 L3 Engineering knowledge: The acquisition of engineering knowledge is required to understand band theory of solids which is required in understanding of different electronic components.  Problem analysis: The problem analysis is required to identify the different materials using band theory of solids.  CO4 PO2 L3 Problem analysis: The problem analysis and interpretation of working of optical fiber, photo diode and transistor.  No Mapping - No tool content.  CO4 PO5 L3 No Mapping - No tool content.  CO4 PO6 L3 No Mapping - No tool content.                                                                                                    |   |     |     |    | is required to understand interaction of radiation with matter in medical and communication field and analysis of Maxwell's equation in electrical and communication engineering filed. |    |
| of experiment setup is required to study the process of diffraction, magnetic field and newtons ring; and electromagnetic theory to analyze and interpret the study of diffraction, interference and electromagnetic field.  3 CO3 PO5 L3 No Mapping - No tool content.  3 CO3 PO6 L3 No Mapping - No tool content.  3 CO3 PO6 L3 No Mapping - The content is not related to professional ethics.  3 CO3 PO7 L3 No Mapping - The content is not related to professional ethics.  3 CO3 PO8 L3 No Mapping - The content is not related to professional ethics.  4 CO4 PO1 L3 No Mapping - There is no design and document, hence no mapping.  4 CO4 PO2 L3 Engineering knowledge: The acquisition of engineering knowledge is required to understand band theory of solids which is required to identify the application of solution: The design and development of solution is required to study the process of optical fiber, photo diode and transistor.  4 CO4 PO2 L3 Problem analysis: The problem analysis is required to identify the different materials using band theory of solids.  4 CO4 PO5 L3 No Mapping - No tool content.  4 CO4 PO6 L3 No Mapping - No tool content.  4 CO4 PO6 L3 No Mapping - No tool content.  4 CO4 PO6 L3 No Mapping - No tool content.  4 CO4 PO7 L3 No Mapping - This does not have any impact on society need to know the applications of optical fiber, photo diode and transistor in day to day life.  5 CO4 PO6 L3 No Mapping - The required to professional ethics.                                                                                                    | 3 |     |     | L3 | free electron theory and problems in communication system                                                                                                    |    |
| and electromagnetic theory to analyze and interpret the study of diffraction, interference and electromagnetic field.  3 CO3 PO5 L3 No Mapping – No tool content.  3 CO3 PO6 L3 The engineer and society: The society requires to study the applications of diffraction grating, magnetic field and newtons ring in day to day life.  3 CO3 PO7 L3 No Mapping – This does not have any impact on society.  3 CO3 PO8 L3 No Mapping – The content is not related to professional ethics.  1 Individual and team work is required to study the experiments of diffraction grating, magnetic field and newtons ring in day to day life.  3 CO3 PO10 L3 No Mapping – There is no design and document, hence no mapping.  3 CO3 PO11 L3 No Mapping – There is no project management. Hence no mapping. L3  3 CO3 PO12 L3 Life long Learning: The life long learning of laser is required to identify the application in day to day life.  4 CO4 PO1 L3 Engineering knowledge: The acquisition of engineering knowledge is required to understand band theory of solids which is required in understanding of different electronic components.  4 CO4 PO2 L3 Problem analysis: The problem analysis is required to identify the different materials using band theory of solids.  4 CO4 PO3 L3 Design and Development of solution: The design and development of solution is required to study the process of optical fiber, photo diode and transistor experiments.  4 CO4 PO5 L3 Modern tool usage: Modern tools require the analysis and interpretation of working of optical fiber, photo diode and transistor.  4 CO4 PO6 L3 No Mapping – No tool content.  4 CO4 PO6 L3 No Mapping – This does not have any impact on society.  4 CO4 PO7 L3 No Mapping – This does not have any impact on society.  8 CO4 PO7 L3 No Mapping – This does not have any impact on society.                                                                                                    | 3 | CO3 | PO3 | L3 | of experiment setup is required to study the process of diffraction,                                                                                                    | L3 |
| 3 CO3 PO7 L3 No Mapping - There is no design and document, hence no mapping. 3 CO3 PO1 L3 No Mapping - There is no design and document, hence no mapping. 4 CO4 PO1 L3 Engineering knowledge: The acquisition of engineering knowledge is required to understanding of different electronic components. 4 CO4 PO2 L3 Posplan L3 Posplan Development of solution: The design and development of solution is required to study the experiments of interpretation of working of optical fiber, photo diode and transistor. 4 CO4 PO5 L3 Modern tool usage: Modern tools require the analysis and the applications of optical fiber, photo diode and transistor in day to day life. 4 CO4 PO5 L3 Modern tool usage: Modern tools require the analysis and the applications of optical fiber, photo diode and transistor. 5 CO4 PO7 L3 No Mapping - There is no project management. Hence no mapping. L3 is required to understand band theory of solids which is required to identify the application in day to day life. 6 CO4 PO2 L3 Engineering knowledge: The acquisition of engineering knowledge is required to understand band theory of solids which is required in understanding of different electronic components. 6 CO4 PO3 L3 Problem analysis: The problem analysis is required to identify the different materials using band theory of solids. 7 CO4 PO4 L3 Modern tool usage: Modern tools require the analysis and interpretation of working of optical fiber, photo diode and transistor. 8 CO4 PO5 L3 No Mapping - No tool content. 9 CO4 PO6 L3 No Mapping - This does not have any impact on society. 9 CO4 PO7 L3 No Mapping - This does not have any impact on society. 9 CO4 PO8 L3 No Mapping - This does not have any impact on society.                                                                                                    | 3 | CO3 | PO4 | L3 | and electromagnetic theory to analyze and interpret the study of                                                                                                    |    |
| applications of diffraction grating, magnetic field and newtons ring in day to day life.  3 CO3 PO7 L3 No Mapping - This does not have any impact on society.  3 CO3 PO8 L3 No Mapping - The content is not related to professional ethics.  3 CO3 PO9 L3 Individual and team work is required to study the experiments of diffraction grating, magnetic field and newtons ring in day to day life.  3 CO3 PO10 L3 No Mapping - There is no design and document, hence no mapping.  3 CO3 PO11 L3 No Mapping - There is no project management. Hence no mapping. L3  CO3 PO12 L3 Life long Learning: The life long learning of laser is required to identify the application in day to day life.  4 CO4 PO1 L3 Engineering knowledge: The acquisition of engineering knowledge is required to understand band theory of solids which is required in understanding of different electronic components.  4 CO4 PO2 L3 Problem analysis: The problem analysis is required to identify the different materials using band theory of solids.  4 CO4 PO3 L3 Design and Development of solution: The design and development of solution is required to study the process of optical fiber, photo diode and transistor experiments.  4 CO4 PO5 L3 Modern tool usage: Modern tools require the analysis and transistor.  4 CO4 PO5 L3 No Mapping - No tool content.  4 CO4 PO6 L3 The engineer and society: The engineer and society need to know the applications of optical fiber, photo diode and transistor in day to day life.  4 CO4 PO7 L3 No Mapping - This does not have any impact on society.  4 CO4 PO8 L3 No Mapping - This does not have any impact on society.                                                                                                    |   | CO3 | PO5 |    | No Mapping – No tool content.                                                                                                    |    |
| 3 CO3 PO8 L3 No Mapping – The content is not related to professional ethics. 3 CO3 PO9 L3 Individual and team work is required to study the experiments of diffraction grating, magnetic field and newtons ring in day to day life. 3 CO3 PO10 L3 No Mapping – There is no design and document, hence no mapping. 3 CO3 PO11 L3 No Mapping – There is no project management. Hence no mapping. L3 CO3 PO12 L3 Life long Learning: The life long learning of laser is required to identify the application in day to day life. 4 CO4 PO1 L3 Engineering knowledge: The acquisition of engineering knowledge is required to understand band theory of solids which is required in understanding of different electronic components. 4 CO4 PO2 L3 Problem analysis: The problem analysis is required to identify the different materials using band theory of solids. 4 CO4 PO3 L3 Design and Development of solution: The design and development of solution is required to study the process of optical fiber, photo diode and transistor experiments. 4 CO4 PO4 L3 Modern tool usage: Modern tools require the analysis and interpretation of working of optical fiber, photo diode and transistor. 4 CO4 PO5 L3 No Mapping – No tool content. 4 CO4 PO6 L3 The engineer and society: The engineer and society need to know to day life. 4 CO4 PO7 L3 No Mapping – This does not have any impact on society. 4 CO4 PO8 L3 No Mapping – This does not have any impact on society.                                                                                                    | 3 |     |     | _  | applications of diffraction grating, magnetic field and newtons ring in day to day life.                                                                                                |    |
| 3 CO3 PO9 L3 Individual and team work is required to study the experiments of diffraction grating, magnetic field and newtons ring in day to day life.  3 CO3 PO10 L3 No Mapping – There is no design and document, hence no mapping.  3 CO3 PO11 L3 No Mapping – There is no project management. Hence no mapping. L3  3 CO3 PO12 L3 Life long Learning: The life long learning of laser is required to identify the application in day to day life.  4 CO4 PO1 L3 Engineering knowledge: The acquisition of engineering knowledge is required to understand band theory of solids which is required in understanding of different electronic components.  4 CO4 PO2 L3 Problem analysis: The problem analysis is required to identify the different materials using band theory of solids.  4 CO4 PO3 L3 Design and Development of solution: The design and development of solution is required to study the process of optical fiber, photo diode and transistor.  4 CO4 PO4 L3 Modern tool usage: Modern tools require the analysis and interpretation of working of optical fiber, photo diode and transistor.  4 CO4 PO5 L3 No Mapping – No tool content.  4 CO4 PO6 L3 No Mapping – No tool content.  4 CO4 PO7 L3 No Mapping – There is no design and document, hence no mapping. L3  Individual and transistor in day to day life.                                                                                                    |   |     |     | L3 |                                                                                                    |    |
| diffraction grating, magnetic field and newtons ring in day to day life.  3 CO3 PO10 L3 No Mapping - There is no design and document, hence no mapping.  3 CO3 PO11 L3 No Mapping - There is no project management. Hence no mapping. L3  3 CO3 PO12 L3 Life long Learning: The life long learning of laser is required to L3 identify the application in day to day life.  4 CO4 PO1 L3 Engineering knowledge: The acquisition of engineering knowledge is required to understand band theory of solids which is required in understanding of different electronic components.  4 CO4 PO2 L3 Problem analysis: The problem analysis is required to identify the different materials using band theory of solids.  4 CO4 PO3 L3 Design and Development of solution: The design and development of solution is required to study the process of optical fiber, photo diode and transistor experiments.  4 CO4 PO4 L3 Modern tool usage: Modern tools require the analysis and interpretation of working of optical fiber, photo diode and transistor.  4 CO4 PO5 L3 No Mapping - No tool content.  4 CO4 PO6 L3 The engineer and society: The engineer and society need to know to day life.  4 CO4 PO7 L3 No Mapping - This does not have any impact on society.  4 CO4 PO8 L3 No Mapping - This does not have any impact on society.                                                                                                    |   |     |     |    |                                                                                                    |    |
| mapping.  3 CO3 PO11 L3 No Mapping - There is no project management. Hence no mapping. L3  3 CO3 PO12 L3 Life long Learning: The life long learning of laser is required to identify the application in day to day life.  4 CO4 PO1 L3 Engineering knowledge: The acquisition of engineering knowledge L3 is required to understand band theory of solids which is required in understanding of different electronic components.  4 CO4 PO2 L3 Problem analysis: The problem analysis is required to identify the different materials using band theory of solids.  4 CO4 PO3 L3 Design and Development of solution: The design and development of solution is required to study the process of optical fiber, photo diode and transistor experiments.  4 CO4 PO4 L3 Modern tool usage: Modern tools require the analysis and interpretation of working of optical fiber, photo diode and transistor.  4 CO4 PO5 L3 No Mapping - No tool content.  4 CO4 PO6 L3 The engineer and society: The engineer and society need to know the applications of optical fiber, photo diode and transistor in day to day life.  4 CO4 PO7 L3 No Mapping - This does not have any impact on society.  4 CO4 PO8 L3 No Mapping - This does not have any impact on society.                                                                                                    | 3 |     |     | L3 | diffraction grating, magnetic field and newtons ring in day to day                                                                                                    |    |
| CO3 PO12 L3 Life long Learning: The life long learning of laser is required to identify the application in day to day life.  4 CO4 PO1 L3 Engineering knowledge: The acquisition of engineering knowledge is required to understand band theory of solids which is required in understanding of different electronic components.  4 CO4 PO2 L3 Problem analysis: The problem analysis is required to identify the different materials using band theory of solids.  4 CO4 PO3 L3 Design and Development of solution: The design and development of solution is required to study the process of optical fiber, photo diode and transistor experiments.  4 CO4 PO4 L3 Modern tool usage: Modern tools require the analysis and interpretation of working of optical fiber, photo diode and transistor.  4 CO4 PO5 L3 No Mapping - No tool content.  4 CO4 PO6 L3 The engineer and society: The engineer and society need to know the applications of optical fiber, photo diode and transistor in day to day life.  4 CO4 PO7 L3 No Mapping - This does not have any impact on society.  4 CO4 PO8 L3 No Mapping - This does not have any impact on society.                                                                                                    | 3 |     |     | L3 |                                                                                                    |    |
| identify the application in day to day life.  4 CO4 PO1 L3 Engineering knowledge: The acquisition of engineering knowledge is required to understand band theory of solids which is required in understanding of different electronic components.  4 CO4 PO2 L3 Problem analysis: The problem analysis is required to identify the different materials using band theory of solids.  4 CO4 PO3 L3 Design and Development of solution: The design and development of solution is required to study the process of optical fiber, photo diode and transistor experiments.  4 CO4 PO4 L3 Modern tool usage: Modern tools require the analysis and interpretation of working of optical fiber, photo diode and transistor.  4 CO4 PO5 L3 No Mapping - No tool content.  4 CO4 PO6 L3 The engineer and society: The engineer and society need to know the applications of optical fiber, photo diode and transistor in day to day life.  4 CO4 PO7 L3 No Mapping - This does not have any impact on society.  4 CO4 PO8 L3 No Mapping - the content is not related to professional ethics.                                                                                                    |   |     |     |    |                                                                                                    |    |
| is required to understand band theory of solids which is required in understanding of different electronic components.  4 CO4 PO2 L3 Problem analysis: The problem analysis is required to identify the different materials using band theory of solids.  4 CO4 PO3 L3 Design and Development of solution: The design and development of solution is required to study the process of optical fiber, photo diode and transistor experiments.  4 CO4 PO4 L3 Modern tool usage: Modern tools require the analysis and interpretation of working of optical fiber, photo diode and transistor.  4 CO4 PO5 L3 No Mapping - No tool content.  4 CO4 PO6 L3 The engineer and society: The engineer and society need to know the applications of optical fiber, photo diode and transistor in day to day life.  4 CO4 PO7 L3 No Mapping - This does not have any impact on society.  4 CO4 PO8 L3 No Mapping - the content is not related to professional ethics.                                                                                                    |   |     |     |    | identify the application in day to day life.                                                                                                    |    |
| different materials using band theory of solids.  4 CO4 PO3 L3 Design and Development of solution: The design and development of solution is required to study the process of optical fiber, photo diode and transistor experiments.  4 CO4 PO4 L3 Modern tool usage: Modern tools require the analysis and interpretation of working of optical fiber, photo diode and transistor.  4 CO4 PO5 L3 No Mapping - No tool content.  4 CO4 PO6 L3 The engineer and society: The engineer and society need to know the applications of optical fiber, photo diode and transistor in day to day life.  4 CO4 PO7 L3 No Mapping - This does not have any impact on society.  4 CO4 PO8 L3 No Mapping - the content is not related to professional ethics.                                                                                                    |   |     |     |    | is required to understand band theory of solids which is required in understanding of different electronic components.                                                                  |    |
| of solution is required to study the process of optical fiber, photo diode and transistor experiments.  4 CO4 PO4 L3 Modern tool usage: Modern tools require the analysis and interpretation of working of optical fiber, photo diode and transistor.  4 CO4 PO5 L3 No Mapping – No tool content.  4 CO4 PO6 L3 The engineer and society: The engineer and society need to know the applications of optical fiber, photo diode and transistor in day to day life.  4 CO4 PO7 L3 No Mapping – This does not have any impact on society.  4 CO4 PO8 L3 No Mapping – the content is not related to professional ethics.                                                                                                    |   |     |     |    | different materials using band theory of solids.                                                                                                    |    |
| interpretation of working of optical fiber, photo diode and transistor.  4 CO4 PO5 L3 No Mapping - No tool content.  4 CO4 PO6 L3 The engineer and society: The engineer and society need to know the applications of optical fiber, photo diode and transistor in day to day life.  4 CO4 PO7 L3 No Mapping - This does not have any impact on society.  4 CO4 PO8 L3 No Mapping - the content is not related to professional ethics.                                                                                                    |   |     |     |    | of solution is required to study the process of optical fiber, photo diode and transistor experiments.                                                                                  |    |
| 4 CO4 PO6 L3 The engineer and society: The engineer and society need to know the applications of optical fiber, photo diode and transistor in day to day life.  4 CO4 PO7 L3 No Mapping - This does not have any impact on society.  4 CO4 PO8 L3 No Mapping - the content is not related to professional ethics.                                                                                                    |   |     |     |    | interpretation of working of optical fiber, photo diode and transistor.                                                                                                    |    |
| the applications of optical fiber, photo diode and transistor in day to day life.  4 CO4 PO7 L3 No Mapping – This does not have any impact on society.  4 CO4 PO8 L3 No Mapping – the content is not related to professional ethics.                                                                                                    | _ |     |     |    |                                                                                                    |    |
| 4 CO4 PO8 L3 No Mapping - the content is not related to professional ethics.                                                                                                    |   |     |     |    | the applications of optical fiber, photo diode and transistor in day to day life.                                                                                                    | L3 |
|                                                                                                    |   |     |     |    |                                                                                                    |    |
| 4 CO4 PO9 L3 Individual and team work: Individual and team work is required to L3                                                                                                    | 4 |     |     |    |                                                                                                    |    |
|                                                                                                    | 4 | CO4 | PO9 | L3 | Individual and team work: Individual and team work is required to                                                                                                    | L3 |

|   |         |       | recognize and identify the application of the experiments in day to day learning which are used in projects.                                                                 |  |
|---|---------|-------|----------------------------------------------------------------------------------------------------|--|
| 4 | CO4 PO1 | .0 L3 | No Mapping - There is no design and document, hence no mapping.                                                                                                    |  |
| 4 | CO4 PO1 | .1 L3 | No Mapping - There is no project management. Hence no mapping.                                                                                                    |  |
| 4 | CO4 PO1 | .2 L3 | Life long learning: The life long learning of semiconductors and optical fibers is required to recognize and identify the application of the experiments in day to day work. |  |

#### 4. Articulation Matrix

CO - PO Mapping with mapping level for each CO-PO pair, with course average attainment.

| <u>CO -</u> | PO Mappin | g with mapping level for each                                                  | co       | -PC | ) pa       | air,       |   |            |     |   |     |    |    | atta     | aini | mei | nt. |     |
|-------------|-----------|--------------------------------------------------------------------------------|----------|-----|------------|------------|---|------------|-----|---|-----|----|----|----------|------|-----|-----|-----|
| -           | -         | Experiment Outcomes                                                            |          |     |            |            |   |            | ram |   |     |    |    |          |      |     |     | -   |
| Expt        | CO.#      | At the end of the                                                              | PO       |     |            | PO         | l | PO         | PO  |   |     |    |    |          |      |     |     | Lev |
|             |           | experiment student                                                             | 1        | 2   | 3          | 4          | 5 | 6          | 7   | 8 | 9   | 10 | 11 | 12       | 01   | 02  | 03  | el  |
|             |           | should be able to                                                              |          |     |            |            |   |            |     |   |     |    |    |          |      |     |     |     |
| 1           |           | Students should be able to-                                                    |          | √   | √          |            | - | √          | -   | - | √   | -  | -  | √        | -    | -   | -   | L3  |
|             |           | Apply the knowledge of                                                         |          |     |            |            |   |            |     |   |     |    |    |          |      |     |     |     |
|             |           | oscillations, frequency and                                                    |          |     |            |            |   |            |     |   |     |    |    |          |      |     |     |     |
|             |           | resonance concept and their                                                    |          |     |            |            |   |            |     |   |     |    |    |          |      |     |     |     |
|             |           | practical applications                                                         |          | L.  |            |            |   |            |     |   |     |    |    | <u> </u> |      |     |     |     |
| 1           |           | Use and identify the Elastic                                                   | √        | √   | √          | √          | - | √          | -   | - | √   | -  | -  | √        | -    | -   | -   | L3  |
|             |           | moduli and Moment of inertia                                                   |          |     |            |            |   |            |     |   |     |    |    |          |      |     |     |     |
|             |           | of given materials                                                             | ,        | ,   | ,          | ,          |   | ,          |     |   | ,   |    |    | ,        |      |     |     |     |
| 2           |           | Understand and apply the                                                       | <b>V</b> | √   | V          | √          | - | √          | -   | - | √   | -  | -  | √        | -    | -   | -   | L3  |
|             |           | concept of Interference of                                                     |          |     |            |            |   |            |     |   |     |    |    |          |      |     |     |     |
|             |           | light, Diffraction of light,                                                   |          |     |            |            |   |            |     |   |     |    |    |          |      |     |     |     |
|             |           | Fermi energy and magnetic effect of current.                                   |          |     |            |            |   |            |     |   |     |    |    |          |      |     |     |     |
| 2           |           | Understand and use the                                                         | 1/       | V   | V          | V          | _ | V          |     |   | V   |    |    | 1/       |      |     |     | L3  |
| -           |           | principles of operations of                                                    | V        | *   | \ <b>'</b> | \ <b>'</b> | _ | \ <b>'</b> | _   | _ | \ \ | _  | _  | *        | _    |     | _   |     |
|             |           | optical fibers and                                                             |          |     |            |            |   |            |     |   |     |    |    |          |      |     |     |     |
|             |           | semiconductor devices using                                                    |          |     |            |            |   |            |     |   |     |    |    |          |      |     |     |     |
|             |           | a simple circuits.                                                             |          |     |            |            |   |            |     |   |     |    |    |          |      |     |     |     |
| -           |           | Average attainment (1, 2,                                                      | 2        | 3   | 2          | 2          |   | 3          |     |   | 2   |    |    | 2        |      |     |     | -   |
|             |           | or 3)                                                                          |          |     |            |            |   |            |     |   |     |    |    |          |      |     |     |     |
| -           |           | 1.Engineering Knowledge; 2.                                                    |          |     |            |            |   |            |     |   |     |    |    |          |      |     |     |     |
|             |           | Solutions; 4.Conduct Investigations of Complex Problems; 5.Modern Tool         |          |     |            |            |   |            |     |   |     |    |    |          |      |     |     |     |
|             |           | Usage; 6.The Engineer and Society; 7.Environment and Sustainability; 8.Ethics; |          |     |            |            |   |            |     |   |     |    |    |          |      |     |     |     |
|             |           | 9.Individual and Teamwork; 10.Communication; 11.Project Management and         |          |     |            |            |   |            |     |   |     |    |    |          |      |     |     |     |
|             |           | Finance; 12.Life-long Learning; S1.Software Engineering; S2.Data Base          |          |     |            |            |   |            |     |   |     |    |    |          |      |     |     |     |
|             |           | Management; S3.Web Design                                                      |          |     |            |            |   |            |     |   |     |    |    |          |      |     |     |     |

#### 5. Curricular Gap and Experiments

Topics & contents not covered (from A.4), but essential for the course to address POs and PSOs.

| Expt | Gap Topic | <b>Actions Planned</b> | Schedule Planned | Resources Person | PO Mapping |
|------|-----------|------------------------|------------------|------------------|------------|
| 1    |           |                        |                  |                  |            |

Note: Write Gap topics from A.4 and add others also.

### 6. Experiments Beyond Syllabus

Topics & contents required (from A.5) not addressed, but help students for Placement, GATE, Higher Education, Entrepreneurship, etc.

18PHY16 rights reserved.

| Expt | Gap Topic | <b>Actions Planned</b> | Schedule Planned | Resources Person | PO Mapping |
|------|-----------|------------------------|------------------|------------------|------------|
| 1    |           |                        |                  |                  |            |

### D. COURSE ASSESSMENT

### 1. Laboratory Coverage

Assessment of learning outcomes for Internal and end semester evaluation. Distinct assignment for each student. 1 Assignment per chapter per student. 1 seminar per test per student.

|      | ent.                                                   |        |   |       |       |      |      |      |     |     |        |
|------|--------------------------------------------------------|--------|---|-------|-------|------|------|------|-----|-----|--------|
| Unit | Title                                                  | Teachi | · |       |       |      |      |      |     | CO  | Levels |
|      |                                                        | ng     |   | CIA-2 | CIA-3 | Asg- | Asg- | Asg- | SEE |     |        |
|      |                                                        | Hours  |   |       |       | 1    | 2    | 3    |     |     |        |
| 1    | Radius of curvature of plano                           | 02     | 1 | -     | 1     | -    | -    | -    | 1   | CO3 | L3     |
|      | convex lens using Newton's                             |        |   |       |       |      |      |      |     |     |        |
|      | rings.                                                 |        |   |       |       |      |      |      |     |     |        |
| 2    | Calculation of Dielectric                              | _      | 1 | -     | 1     | -    | -    | -    | 1   | CO4 | L3     |
|      | constant by RC charging and                            |        |   |       |       |      |      |      |     |     |        |
|      | Discharging                                            |        | _ |       | _     |      |      |      |     |     |        |
| 3    | Determine Wavelength of                                |        | 1 | -     | 1     | -    | -    | -    | 1   | CO3 | L3     |
|      | semiconductor laser using                              |        |   |       |       |      |      |      |     |     |        |
|      | Laser diffraction by calculating                       |        |   |       |       |      |      |      |     |     |        |
| 4    | grating constant. Study Series and parallel LCR        | 02     | 1 |       | 1     |      |      |      | 1   | CO1 | L3     |
| 4    | resonance and hence Calculate                          |        | 1 | -     | 1     | -    | -    | -    | _ т | COI | L3     |
|      | inductance, band width and                             |        |   |       |       |      |      |      |     |     |        |
|      | quality factor using series LCR                        |        |   |       |       |      |      |      |     |     |        |
|      | Resonance                                              |        |   |       |       |      |      |      |     |     |        |
| 5    | Estimation of Fermi Energy of                          | 02     | 1 | -     | 1     | -    | _    | _    | 1   | CO3 | L3     |
|      | Copper                                                 |        |   |       |       |      |      |      |     |     |        |
| 6    | n & I by Torsional pendulum.                           | 02     | 1 | -     | 1     | -    | -    | -    | 1   | CO2 | L3     |
| 7    | Study of input and output                              | 02     | - | 1     | 1     | -    | -    | -    | 1   | CO4 | L3     |
|      | Transistor characteristics and                         |        |   |       |       |      |      |      |     |     |        |
|      | hence calculate input                                  |        |   |       |       |      |      |      |     |     |        |
|      | resistance, ✓ alpha and ॐ beta                         |        |   | _     | _     |      |      |      | _   |     |        |
| 8    | Draw photo diode                                       | _      | - | 1     | 1     | -    | -    | -    | 1   | CO4 | L3     |
|      | characteristics and calculate                          |        |   |       |       |      |      |      |     |     |        |
|      | power responsivity                                     | 00     |   | 1     | 1     |      |      |      | -   | 602 |        |
| 9    | Young's modulus of a beam by                           | 02     | - | 1     | 1     | -    | -    | -    | 1   | CO2 | L3     |
| 10   | Single Cantilever experiment.  Determination of spring | 02     | _ | 1     | 1     | _    |      |      | 1   | CO1 | L3     |
| 10   | constants in Series and Parallel                       | _      | _ |       |       | -    | -    | -    | Т   | COI | LS     |
|      | combination                                            |        |   |       |       |      |      |      |     |     |        |
| 11   | Determination of Magnetic field                        | 02     | _ | 1     | 1     | _    | _    | _    | 1   | CO3 | L3     |
|      | intensity at the center of a                           |        |   | _     | _     |      |      |      | _   |     |        |
|      | circular coil carrying current (by                     |        |   |       |       |      |      |      |     |     |        |
|      | deflection method).                                    |        |   |       |       |      |      |      |     |     |        |
| 12   | Determine Acceptance angle                             | 02     | - | 1     | 1     | -    | -    | -    | 1   | CO4 | L3     |
|      | and Numerical aperture of an                           |        |   |       |       |      |      |      |     |     |        |
|      | optical fiber                                          |        |   |       |       |      |      |      |     |     |        |
| -    | Total                                                  | 24     | 4 | 4     | 4     | 0    | 0    | 0    | 12  | -   | -      |

#### 2. Continuous Internal Assessment (CIA)

Assessment of learning outcomes for Internal exams. Blooms Level in last column shall match with A.2.

| Evaluation   | Weightage in Marks | СО                  | Levels |
|--------------|--------------------|---------------------|--------|
| CIA Exam – 1 | 40                 | CO1, CO2, CO3, CO4. | L3     |
| CIA Exam – 2 | 40                 | CO1, CO2, CO3, CO4. | L3     |
| CIA Exam - 3 | 40                 | CO1, CO2, CO3, CO4. | L3     |

| Final CIA Marks    | 40 | - | - |
|--------------------|----|---|---|
| define - Slip test |    |   | _ |
| Other Activities - |    | _ | _ |
| Seminar - 3        | 00 | - | - |
| Seminar - 2        | 00 | - | - |
| Seminar - 1        | 00 | - | - |
|                    |    |   |   |
| Assignment - 3     | 00 | - | - |
| Assignment - 2     | 00 | - | - |
| Assignment - 1     | 00 | - | - |
|                    |    |   |   |

| SNo | Description                    | Marks     |
|-----|--------------------------------|-----------|
| 1   | Writeup                        | 16 Marks  |
| 2   | Experimental setup             | 10 Marks  |
| 3   | Experiment conduction          | 40 Marks  |
| 4   | Calculation, graph and results | 20 Marks  |
| 5   | Vivoce                         | 14 Marks  |
| -   | Total                          | 100 Marks |

## E. EXPERIMENTS

## Experiment 01: Newtons Ring

| - | Experiment No.:                        | 1 Mar                                                                                                    | ks                                                                                                    | 16                                                         | Date<br>Planned                                                                        |                                                              | Date<br>Conducte<br>d                                     |                                                        |
|---|----------------------------------------|----------------------------------------------------------------------------------------------------|----------------------------------------------------------------------------------------------------|------------------------------------------------------------|----------------------------------------------------------------------------------------|--------------------------------------------------------------|-----------------------------------------------------------|--------------------------------------------------------|
| 1 | Title                                  | Newtons                                                                                                    | Ring                                                                                                    |                                                            |                                                                                        |                                                              | <u> </u>                                                  |                                                        |
| 2 | Course Outcomes                        | Understar                                                                                                    | Understand and apply the concept of Interference of light, Diffraction of light, Fermi energy and magnetic effect of current. |                                                            |                                                                                        |                                                              |                                                           |                                                        |
| 3 | Aim                                    |                                                                                                    | To determine the radius of curvature of a given Plano-convex lens using the method of Newton's rings.                         |                                                            |                                                                                        |                                                              |                                                           |                                                        |
|   | Material /<br>Equipment<br>Required    | Traveling microscope, Plano-convex lens. Glass slide, Sodium light,<br>Beam splitter                                                                                                    |                                                                                                    |                                                            |                                                                                        |                                                              |                                                           |                                                        |
|   | Theory, Formula,<br>Principle, Concept | The radius of curvature of a given Plano-convex lens is given by, $R = \frac{(D_m^2 - D_n^2)_{avg}}{4\left(m - n\right)\lambda} m$                                                                                                    |                                                                                                    |                                                            |                                                                                        |                                                              |                                                           |                                                        |
|   |                                        | Where, $D_m \ ^{\mathbb{C}} \ - \ diameter \ of \ the \ m^{th} \ bright \ ring, \ m$ $D_n \ ^{\mathbb{C}} \ - \ diameter \ of \ the \ n^{th} \ bright \ ring, \ m$ $(m-n) \ ^{\mathbb{C}} \ - \ difference \ between \ the \ m^{th} \ and \ n^{th} \ bright \ rings$ $\lambda \ - \ ^{\mathbb{C}} \ wavelength \ of \ sodium \ light = 5893 \ \mathring{A}$ |                                                                                                    |                                                            |                                                                                        |                                                              |                                                           |                                                        |
| 6 | Procedure                              | microscop<br>convex le<br>light bear<br>reflected                                                                                                    | oe is<br>ens. T<br>m) so<br>on t                                                                                              | placed such<br>The inclined<br>o that the l<br>the plane g | p as show<br>that its obj<br>glass plate<br>ight rays fr<br>lass plate,<br>he microsco | ective is ding<br>e is tilted (<br>om the soo<br>and the fio | rectly above<br>(at 45° to t<br>dium vapou<br>eld of view | the plano-<br>he incident<br>r lamp are<br>is brightly |

Rings are clearly seen. Travelling microscope screw (in vertical mode) is moved such that the cross wire is tangent to the  $8^{th}$  bright ring on the left side and the corresponding travelling microscope reading [TR=MSR+(CVDXLC)] is recorded. Similarly the readings corresponding to  $7^{th}$ ,  $6^{th}$  are recorded. Same procedure is followed for the right side rings also from  $1^{st}$  to  $8^{th}$  ring. Diameter of the each ring is found. Then,  $D_m^2$ -  $D_n^2$  is calculated by successive difference method for (m-n) = 3. Then radius of curvature of the plano-convex lens is found using the formula

$$R = \frac{(D_m^2 - D_n^2)_{avg}}{4(m-n)\lambda} m$$

7 Block Diagram

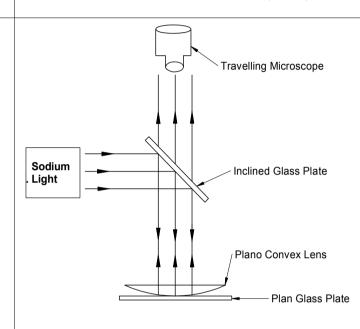

8 Observation Table

| Ring<br>no. |                                 | M<br>ding                   | Dia<br>met<br>er                            | D <sub>m</sub> <sup>2</sup> (m <sup>2</sup> | Ring<br>no. |                            | M<br>ding                   | Diamet<br>er                                             | D <sub>n</sub> <sup>2</sup> (m <sup>2</sup> | D <sub>m</sub> <sup>2</sup> - D <sub>n</sub> <sup>2</sup> (m <sup>2</sup> ) |
|-------------|---------------------------------|-----------------------------|---------------------------------------------|---------------------------------------------|-------------|----------------------------|-----------------------------|----------------------------------------------------------|---------------------------------------------|-----------------------------------------------------------------------------|
| (m)         | Lef<br>t<br>L <sub>m</sub>      | Rig<br>ht<br>R <sub>m</sub> | = L <sub>m</sub><br>- R <sub>m</sub><br>(mm | )                                           | (n)         | Lef<br>t<br>L <sub>n</sub> | Rig<br>ht<br>R <sub>n</sub> | $\begin{array}{c} Dn = \\ L_n - R_n \\ (mm) \end{array}$ | )                                           | (m²)                                                                        |
| 6           |                                 |                             |                                             |                                             | 3           |                            |                             |                                                          |                                             |                                                                             |
| 5           |                                 |                             |                                             |                                             | 2           |                            |                             |                                                          |                                             |                                                                             |
| 4           |                                 |                             |                                             |                                             | 1           |                            |                             |                                                          |                                             |                                                                             |
|             | $(D_{m}^{2}-D_{n}^{2})_{avg} =$ |                             |                                             |                                             |             |                            |                             |                                                          |                                             |                                                                             |

9 Sample Calculations

$$R = \frac{\left(D_m^2 - D_n^2\right)_{avg}}{4\left(m - n\right)\lambda}m$$

| 10 | Graphs            | NO graphs                                                        |
|----|-------------------|------------------------------------------------------------------|
|    |                   |                                                                  |
|    |                   |                                                                  |
| 11 |                   | The radius of curvature of the given plano-convex lens using the |
|    |                   | method of Newton's rings is found to be R=m.                     |
| 12 | Application Areas | To Measure the Wavelength of light.                              |
| 13 | Remarks           |                                                                  |
|    | Faculty Signature |                                                                  |
|    | with Date         |                                                                  |

## Experiment 02: Dielectric constant

| - | Experiment No.:       | 1                   | Marks                                                             | 16                   | Date<br>Planned                          | Date<br>Conducted                              |             |  |  |
|---|-----------------------|---------------------|-------------------------------------------------------------------|----------------------|------------------------------------------|------------------------------------------------|-------------|--|--|
| 1 | Title                 | Diele               | ctric consta                                                      | nt                   |                                          |                                                |             |  |  |
| 2 | Course Outcomes       |                     |                                                                   |                      |                                          | operations of optical                          | fibers and  |  |  |
|   |                       |                     | semiconductor devices using a simple circuits                     |                      |                                          |                                                |             |  |  |
| 3 | Aim                   |                     | Calculation of Dielectric constant by RC charging and Discharging |                      |                                          |                                                |             |  |  |
| 4 |                       |                     |                                                                   |                      |                                          | al stop clock, digital                         |             |  |  |
|   | Equipment             | resist              | or of know                                                        | n value              | , capacitor of kn                        | own dimensions, patch                          | cords.      |  |  |
| _ | Required              | D: 1                |                                                                   |                      |                                          |                                                |             |  |  |
| 5 | Theory, Formula,      | Diele               | ctric consta                                                      | ant,                 |                                          |                                                |             |  |  |
|   | Principle,<br>Concept |                     |                                                                   |                      |                                          |                                                |             |  |  |
|   | Concept               |                     | J. V10-                                                           | 6                    |                                          |                                                |             |  |  |
|   |                       | K=                  | $\frac{dt_{1/2} X 10^{-1}}{0.693  \varepsilonoAB}$                | _                    |                                          |                                                |             |  |  |
|   |                       |                     | 0.693 <i>εοΑΙ</i>                                                 | ?                    |                                          |                                                |             |  |  |
|   |                       |                     |                                                                   | • *1                 |                                          |                                                |             |  |  |
|   |                       |                     |                                                                   |                      | A is area in $m^2$ ,<br>= 2.5 cm and b = | - 1 E cm \                                     |             |  |  |
|   |                       |                     | A= I X D                                                          | ( 1 =                | = 2.5 Cm and b =                         | = 1.5 Cm )                                     |             |  |  |
|   |                       | d is tl             | ne thicknes                                                       | s of the             | e material in mm                         | l <b>,</b>                                     |             |  |  |
|   |                       |                     |                                                                   |                      |                                          |                                                |             |  |  |
|   |                       | R is ti             | he resistan                                                       | ce in ol             | nms,                                     |                                                |             |  |  |
|   |                       | T <sub>1/2</sub> is | in seconds                                                        | 5,                   |                                          |                                                |             |  |  |
|   |                       | εο =                | 8.854x10 <sup>-1</sup>                                            | <sup>2</sup> F/m, is | s the permitivity                        | of free space                                  |             |  |  |
| 6 | Procedure,            |                     | GING MOD                                                          |                      | , ,                                      | ·                                              |             |  |  |
|   |                       |                     | The togg                                                          | le swit              | ch <b>S</b> is set to c                  | harge mode and simu                            | ıltaneously |  |  |
|   |                       |                     |                                                                   |                      |                                          | tion. At this instant the                      |             |  |  |
|   |                       |                     |                                                                   |                      |                                          | ediately start noting                          |             |  |  |
|   |                       |                     |                                                                   |                      |                                          | terval from zeroth seco                        |             |  |  |
|   |                       |                     |                                                                   |                      |                                          | ve readings remain c                           |             |  |  |
|   |                       |                     |                                                                   |                      | age readings ar                          | e entered in the tabul                         | ar column,  |  |  |
|   |                       |                     | r charge m                                                        |                      | ust bo $V = 0$ for                       | t = 0 [This can be ac                          | shiowed by  |  |  |
|   |                       |                     |                                                                   |                      | e capacitor].                            | t – 0 [IIIIS call be at                        | lileved by  |  |  |
|   |                       | 511010              | ing two cin                                                       | a5 01 til            | e capacitor].                            |                                                |             |  |  |
|   |                       | DISC                | HARGING M                                                         | 10DE                 |                                          |                                                |             |  |  |
|   |                       |                     | When V is                                                         | s maxin              | num in charge m                          | ode reset the timer to                         | zero using  |  |  |
|   |                       |                     |                                                                   |                      |                                          | diately change the tog                         |             |  |  |
|   |                       |                     |                                                                   |                      |                                          | Itage in similar way as                        |             |  |  |
|   |                       |                     |                                                                   |                      |                                          | ed in the tabular colu                         |             |  |  |
|   |                       |                     |                                                                   |                      | = U, the same m                          | aximum value of V dur                          | ing charge  |  |  |
|   |                       | mode                | to be reta                                                        |                      | attad with time                          | t in coconds along V                           | avic and    |  |  |
|   |                       | volta               |                                                                   |                      |                                          | t in seconds along X<br>bint where both the ch |             |  |  |
|   |                       |                     |                                                                   |                      |                                          | intersect; from ther                           |             |  |  |
|   |                       | Cuive               | and dis                                                           | charge               | mode curve                               | meerseet, mom ther                             | c diop a    |  |  |

perpendicular line to time axis which gives  $t_{1/2}$  in seconds. From the known the values of R, A and d the value of dielectric constant and value of the capacitor can be calculated using the relations 7 Circuit Diagram R (220kΩ) DSC Charging connection S Discharging connection 8 Observation **OBSERVATIONS:** Table, Dependence of capacitor's voltage on time:  $R = 100 \text{ k}\Omega$  $C = C_1$ Voltage across C (V) Time (seconds) Discharge Charge mode mode 0 5 10 15 20 25 30 35 40 45 50 55 60 65 70 75

| $\begin{array}{c ccccccccccccccccccccccccccccccccccc$                                                                                                    |
|----------------------------------------------------------------------------------------------------|
| 9 Sample $K = \frac{dt_{1/2} X  10^{-6}}{4t_{1/2}  10^{-6}}$                                                                                                    |
| 9 Sample $K = \frac{dt_{1/2} X \cdot 10^{-6}}{4t_{1/2} X \cdot 10^{-6}}$                                                                                                    |
| 9 Sample $K = \frac{dt_{1/2} X \cdot 10^{-6}}{dt_{1/2} X \cdot 10^{-6}}$                                                                                                    |
| 9 Sample $K = dt_{1/2} X \cdot 10^{-6}$                                                                                                    |
| 9 Sample Calculations $K = \frac{dt_{1/2} X \cdot 10^{-6}}{0.693  \varepsilon o AR}$                                                                                        |
| 9 Sample Calculations $K = \frac{dt_{1/2} X \cdot 10^{-6}}{0.693  \varepsilon o AR}$                                                                                        |
| 9 Sample Calculations $K = \frac{dt_{1/2} X \cdot 10^{-6}}{0.693  \varepsilonoAR}$                                                                                          |
| 9 Sample Calculations $K = \frac{dt_{1/2} X \cdot 10^{-6}}{0.693  \varepsilon o AR}$                                                                                        |
| Calculations $K = \frac{1}{0.693  \epsilon o AR}$                                                                                                    |
|                                                                                                    |
|                                                                                                    |
|                                                                                                    |
| 10 Graphs, Outputs                                                                                                    |
|                                                                                                    |
| Charge                                                                                                    |
| × E                                                                                                    |
| Voltage across the capacitor (V)                                                                                                    |
| Voltage (1)                                                                                                    |
| Discharge                                                                                                    |
| $\begin{array}{c} t_{1/2} \\ \hline \text{CS} \\ \text{Scanned with} \\ \hline \text{CamScapper} \end{array} \qquad \begin{array}{c} \text{Time (s)} \\ \hline \end{array}$ |
| 11 Deculte CThe value of the diplostric constant of the material in the constant.                                                                                           |
| Results & The value of the dielectric constant of the material in the capacitor is Analysis .                                                                               |
| 12 Application Areas Can be used in switching circuits.                                                                                                    |
|                                                                                                    |
| 13 Remarks 14 Faculty Signature                                                                                                    |

# Experiment 03: Laser Diffraction

| - | Experiment No.:                        | 3                                                                              | Marks                                                                                                    |    | Date<br>Planned |  | Date<br>Conducte<br>d |  |
|---|----------------------------------------|--------------------------------------------------------------------------------|----------------------------------------------------------------------------------------------------|----|-----------------|--|-----------------------|--|
| 1 | Title                                  | Dif                                                                            | fraction                                                                                                    |    |                 |  |                       |  |
| 2 |                                        |                                                                                | Understand and apply the concept of Interference of light, Diffraction of light, Fermi energy and magnetic effect of current |    |                 |  |                       |  |
| 3 | Aim                                    | To study the diffraction of laser light and hence to determine its wavelength. |                                                                                                    |    |                 |  |                       |  |
|   | Material /<br>Equipment<br>Required    | Diode laser source, grating with holder, scale, screen and thread.             |                                                                                                    |    |                 |  |                       |  |
|   | Theory, Formula,<br>Principle, Concept | λ                                                                              | $=d\sin\theta_m(m)$                                                                                                    | 1) |                 |  |                       |  |

|   |                   | d                                                                                                    | = grating co<br>or 500 numb                                                                                                    | oth of laser li<br>onstant meas<br>oer of lines p   | sured in m                | d in m<br>grating 'd' can be |  |  |
|---|-------------------|----------------------------------------------------------------------------------------------------|----------------------------------------------------------------------------------------------------|-----------------------------------------------------|---------------------------|------------------------------|--|--|
|   |                   | $d = \frac{1 \times 10^{-1}}{500}$                                                                                                    | $d = \frac{1 \times 10^{-3}  m}{500}$                                                                                                    |                                                     |                           |                              |  |  |
|   |                   | $sin 	heta_m = rac{X}{\sqrt{R^2 + X^2}}$ where m = difference between the order of spots $	heta_m$ = angle of diffraction for m <sup>th</sup> order spot                                                                                                    |                                                                                                    |                                                     |                           |                              |  |  |
|   |                   | meas                                                                                                    | $x_m$ = distance between Zero <sup>th</sup> order spot and m <sup>th</sup> order spot measured in m<br>R = distance between screen and grating measured in m |                                                     |                           |                              |  |  |
| 6 | Procedure         | <ol> <li>Place the laser source on the holder and mount on the heavy base.</li> <li>Place the grating in its holder and the screen is placed at a distance of 3 to 4 meter.</li> <li>The grating is kept between the laser source and the screen.</li> <li>The laser beam after passing through the grating undergoes diffraction. The diffraction spots are observed on the screen.</li> <li>The distances 2x<sub>m</sub> between the symmetrical spots on either side of 0<sup>th</sup> order are measured and recorded.</li> <li>The angle of diffraction θ<sub>m</sub> and the LASER wavelength λ are calculated.</li> </ol> |                                                                                                    |                                                     |                           |                              |  |  |
| 7 | Block Diagram     |                                                                                                    |                                                                                                    |                                                     |                           | Π                            |  |  |
|   |                   | LASER BEAM  ORATING  ORATING  SCREEN                                                                                                    |                                                                                                    |                                                     |                           |                              |  |  |
| 8 | Observation Table | SI No                                                                                                    | Distance                                                                                                    | Distance                                            |                           | Sin θ                        |  |  |
|   |                   |                                                                                                    | b/w<br>grating &<br>scale (R)<br>in c m                                                                                                    | b/w<br>central to<br>spot to<br>first order<br>spot | x<br>(incm)               | 5 0                          |  |  |
|   |                   |                                                                                                    |                                                                                                    | x <sub>1</sub> (in c m                              | x <sub>2</sub> ( in c m ) |                              |  |  |
|   |                   | 1                                                                                                    | 10                                                                                                    |                                                     |                           |                              |  |  |

|    |                    | 2                                  | 15                                          |                |              |   |          |  |
|----|--------------------|------------------------------------|---------------------------------------------|----------------|--------------|---|----------|--|
|    |                    | 3                                  | 20                                          |                |              |   |          |  |
|    |                    | '                                  |                                             |                |              |   | _        |  |
|    | _                  |                                    |                                             |                |              |   |          |  |
|    | Sample             | $\lambda = d \sin \theta_m$        | (m)                                         |                |              |   |          |  |
|    | Calculations       | a sirio m                          | ()                                          |                |              |   |          |  |
|    |                    |                                    |                                             |                |              |   |          |  |
|    |                    |                                    | v                                           |                |              |   |          |  |
|    |                    | $sin\theta_m = \frac{1}{\sqrt{2}}$ | $\sin\theta_m = \frac{X}{\sqrt{R^2 + X^2}}$ |                |              |   |          |  |
|    |                    | " √ <i>F</i>                       | $2^2 + X^2$                                 |                |              |   |          |  |
|    |                    |                                    |                                             |                |              |   |          |  |
|    |                    | No graphs                          |                                             |                |              |   |          |  |
| 11 | Results & Analysis | The waveler                        | ngth of the g                               | jiven Laser l  | ght source i | S |          |  |
|    |                    |                                    | m.                                          |                |              |   |          |  |
| 12 | Application Areas  | To measure                         | the Waveler                                 | ngth of light. |              |   |          |  |
| 13 | Remarks            |                                    | _                                           | ·              |              |   |          |  |
|    | Faculty Signature  |                                    |                                             | ·              |              |   | <u> </u> |  |
|    | with Date          |                                    |                                             |                |              |   |          |  |

### Experiment 04: Series and Parallel LCR resonance

| - | Experiment No.:                     | 4 Marks                                                                                                    |                                                                                                    | Date<br>Planned                                       |                                           | Date<br>Conducte                        |                                          |  |
|---|-------------------------------------|----------------------------------------------------------------------------------------------------|----------------------------------------------------------------------------------------------------|-------------------------------------------------------|-------------------------------------------|-----------------------------------------|------------------------------------------|--|
|   |                                     |                                                                                                    |                                                                                                    |                                                       |                                           | d                                       |                                          |  |
|   | Title                               | Series and par                                                                                                    |                                                                                                    |                                                       |                                           |                                         |                                          |  |
| 2 | Course Outcomes                     |                                                                                                    | Apply the knowledge of oscillations, frequency and resonance concept and their practical applications |                                                       |                                           |                                         |                                          |  |
| 3 | Aim                                 | Study the series and parallel LCR resonance and hence Calculate inductance, band width and quality factor using series LCR Resonance |                                                                                                    |                                                       |                                           |                                         |                                          |  |
| 4 | Equipment<br>Required               | Audio frequency oscillator, inductance coil, capacitors, resistors, milliammeter                                                     |                                                                                                    |                                                       |                                           |                                         |                                          |  |
| 5 | Theory, Formula, Principle, Concept | 1) The resonance frequency of the circuit is given by                                                                                |                                                                                                    |                                                       |                                           |                                         |                                          |  |
|   |                                     | $f_r = \frac{1}{2\pi\sqrt{LC}}$ Where, L= Value of Inductance = 0.2 Henry.                                                           |                                                                                                    |                                                       |                                           |                                         |                                          |  |
|   |                                     | C=Value of the capacitance = $0.01\mu\text{F}$ . 2) Bandwidth,                                                                       |                                                                                                    |                                                       |                                           |                                         |                                          |  |
|   |                                     |                                                                                                    |                                                                                                    | $\Delta f = (f_2 \cdot$                               | · f <sub>1</sub> ) <sub>Hz.</sub>         |                                         |                                          |  |
|   |                                     |                                                                                                    | Where f <sub>2</sub> =                                                                                | Jpper cut of                                          | f frequency                               | , Hz.                                   |                                          |  |
|   |                                     |                                                                                                    | $f_1 = 1$                                                                                             | _ower cut of                                          | f frequency                               | , Hz.                                   |                                          |  |
|   |                                     | 3) The quality                                                                                                    | factor of the                                                                                         | e circuit is g                                        | iven by                                   |                                         |                                          |  |
|   |                                     |                                                                                                    |                                                                                                    | $Q = \frac{f}{f_2}$                                   | $\frac{r}{f_1}$                           |                                         |                                          |  |
| 6 | Procedure                           | SERIES RESON<br>The electrical<br>Fig (a). Set the<br>the oscillator i<br>time the corr<br>graph by takin                            | connections<br>amplitude<br>s varied from<br>esponding                                                | s are made<br>knob to ma<br>m 1 KHz to<br>milliammete | iximum pos<br>7 KHz in ste<br>er readings | ition. The freps of 500 H<br>are tabula | equency of<br>Iz and each<br>ted. Plot a |  |

mA) along the Y-axis as shown below. The frequency corresponding to the maximum value of current ( $I_{max}$ ), which is called the resonance frequency  $f_r$  is noted from the graph. The maximum value of current ( $I_{max}$ ) of a resonance curve for a particular value of C and R is noted. A straight line parallel to X-axis corresponding to the value of  $I_{max}/ \, ^{\circ} 2$  is drawn such that the line cuts the curve at two points on either side of the resonance frequency. The frequencies  $f_1$  and  $f_2$  corresponding to these points are noted down.

#### PARALLEL RESONANCE CIRCUIT

The electrical connections are made as shown in the circuit diagram, Fig (b). Readings are tabulated and graph is plotted as described in the case of series resonance circuit. In this case the resonance occurs when current is minimum. Hence the frequency corresponding to  $I_{\text{min}}$  gives the resonance frequency  $f_r$  of the circuit. A straight line parallel to X-

axis corresponding to the value of  $I_{\min}\sqrt{2}$  is drawn such that the line cuts the curve at two points on either side of the resonance frequency which gives the upper cut-off frequency (f<sub>2</sub>) and lower cut-off frequency (f<sub>1</sub>).

#### 7 Circuit Diagram

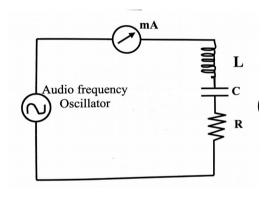

Series Resonance

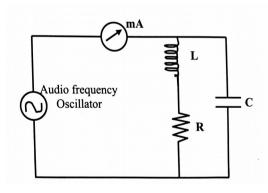

Parallel Resonance

#### 8 Observation Table

Series Resonance

 $R = 1 K\Omega$  ,  $C = 0.01 \mu F$  ,  $L = L_2$ 

| Frequency<br>(kHz) | Current (mA) |
|--------------------|--------------|
| 1                  |              |
| 1.5                |              |

| 2   |  |
|-----|--|
| 2.5 |  |
| 3   |  |
| 3.5 |  |
| 4   |  |
| 4.5 |  |
| 5   |  |
| 5.5 |  |
| 6   |  |
| 6.5 |  |
| 7   |  |

Parallel Resonance

$$R$$
 =1  $K\Omega$  ,  $C$  = 0.01  $\mu F$  ,  $L$  =  $L_2$ 

| Frequency<br>(kHz) | Current (mA) |
|--------------------|--------------|
| 1                  |              |
| 1.5                |              |
| 2                  |              |
| 2.5                |              |
| 3                  |              |
| 3.5                |              |
| 4                  |              |
| 4.5                |              |
| 5                  |              |
| 5.5                |              |
| 6                  |              |
| 6.5                |              |
| 7                  |              |

| 9 | Sample       |
|---|--------------|
|   | Calculations |

1. From the known value of capacitance (C) and Inductance (L), the value of the Resonant frequency can be calculated using the relation

$$f_{r} = \frac{1}{2\pi\sqrt{LC}}$$
 KHz

2. The bandwidth and quality factor of the given circuit is calculated as shown below

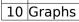

18PHY16 rights reserved.

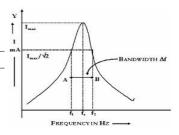

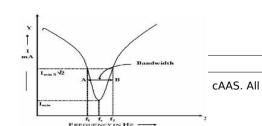

|    |                             | Series Resonance Parallel Resonance                                                                                                    |
|----|-----------------------------|----------------------------------------------------------------------------------------------------|
| 11 | Results & Analysis          | SERIES RESONANCE  1. The value of the Resonant Frequency from the formula = KHz  2. The value of the Resonant Frequency from the Graph = KHz  3. Bandwidth = KHz  4. Quality factor =  PARALLEL RESONANCE  1. The value of the Resonant Frequency from the formula = KHz  2. The value of the Resonant Frequency from the Graph = KHz  3. Bandwidth = KHz |
| 10 | A 1' 1' A                   | 4. Quality factor =                                                                                                    |
|    | Application Areas           | Used in Radio Stations                                                                                                    |
|    | Remarks                     |                                                                                                    |
| 14 | Faculty Signature with Date |                                                                                                    |

# Experiment 05: Fermi Energy

|   |                 | _   |                                                                                                    |       |                    |             |                      |     |  |  |
|---|-----------------|-----|----------------------------------------------------------------------------------------------------|-------|--------------------|-------------|----------------------|-----|--|--|
| - | Experiment No.: | 5   | Marks                                                                                                    |       | Date<br>Planned    |             | Date<br>Conducte     |     |  |  |
|   |                 |     |                                                                                                    |       | Fiailileu          |             | d                    |     |  |  |
| 1 | Title           | Fer | mi Energy                                                                                                    |       | 1                  |             |                      |     |  |  |
| 2 | Course Outcomes |     | mi Energy derstand and apply the concept of Interference of light, Diffraction of it, Fermi energy and magnetic effect of current. Imation of Fermi Energy of Copper oper coil, thermometer, test tube, beaker, digital voltmeter, ital ammeter, constant current source. |       |                    |             |                      |     |  |  |
| 3 | Aim             | Est | stimation of Fermi Energy of Copper                                                                                                    |       |                    |             |                      |     |  |  |
| 4 | Material ,      | Co  | pper coil, th                                                                                                    | ermom | eter, test tube, b | eaker, digi | tal voltmete         | er, |  |  |
|   | Equipment       | dig | digital ammeter, constant current source.                                                                                                    |       |                    |             |                      |     |  |  |
|   | Required        |     |                                                                                                    |       |                    |             |                      |     |  |  |
| 5 | Formula         | 1.  | The Fermi e                                                                                                    |       | f a given conduc   |             |                      |     |  |  |
|   |                 |     | $E_{F} = \left(\frac{ne^{2}\pi Ar^{2}}{L\sqrt{2m}}\right)^{2} \times \left(\frac{\Delta R}{\Delta T}\right)^{2}$                                                                                                    |       |                    |             |                      |     |  |  |
|   |                 | Wh  | here n = Electron density of copper, $8.464 \times 10^{28}$ /kg mol.                                                                                                    |       |                    |             |                      |     |  |  |
|   |                 |     | e :                                                                                                    | = (   | Charge on electro  | on, 1.602x1 | L0 <sup>-19</sup> C. |     |  |  |

|   |                   |                                                              | A =                                                 | Constan                                                         | t for copper,                                                            | 7.4x10 <sup>-6</sup> .               |                                                                                                    |
|---|-------------------|--------------------------------------------------------------|-----------------------------------------------------|-----------------------------------------------------------------|--------------------------------------------------------------------------|--------------------------------------|----------------------------------------------------------------------------------------------------|
|   |                   |                                                              | r =                                                 | Radius c                                                        | f the given c                                                            | opper wire                           | , 0.26x10 <sup>-3</sup> m.                                                                                                    |
|   |                   |                                                              | L =                                                 | Length o                                                        | of the copper                                                            | wire, 3.6 r                          | n.                                                                                                    |
|   |                   |                                                              | m =                                                 | Mass of                                                         | electron, 9.1                                                            | x10 <sup>-31</sup> kg.               |                                                                                                    |
|   |                   |                                                              | $\Delta R$                                          |                                                                 |                                                                          |                                      |                                                                                                    |
|   |                   |                                                              | $\Delta T =$                                        | Slope of                                                        | the graph ob                                                             | tained on                            | plotting                                                                                                    |
|   |                   |                                                              |                                                     | Resis                                                           | tance vs Ter                                                             | nperature.                           |                                                                                                    |
|   |                   |                                                              |                                                     |                                                                 |                                                                          |                                      |                                                                                                    |
|   |                   | 2. The                                                       | Fermi tem                                           | nperature is c                                                  | _                                                                        |                                      |                                                                                                    |
|   |                   |                                                              |                                                     |                                                                 | $T_f = \frac{E_f}{K_B}(K)$                                               |                                      |                                                                                                    |
|   |                   | Where                                                        | E <sub>F</sub> =                                    | Fermi er                                                        | ergy of the c                                                            | opper coil                           | , (J).                                                                                                    |
| 6 | Procedure         | 2) T sthro diag 3) T say ab 4) Not                           | out 80º C.<br>e down t                              |                                                                 | and current                                                              | values fo                            | (J/K). ni energy has to be aken in a test tube bath. ant current source own in the circuit betady temperature or different cooling |
| 7 | Circuit Diagram   | 5) Rep<br>current<br>6) Calc<br>7) Plot<br>the slo<br>8) The | lace the reading fulate the the graph pe. Fermi end | hot water by<br>for room tem<br>resistance of<br>n of resistanc | cold water<br>perature.<br>the coil for e<br>e versus tem<br>Fermi tempe | and note<br>each tempe<br>perature a | down voltage and                                                                                                    |
| 8 | Observation Table | To dote                                                      | rmina tha                                           | variation of                                                    | Dosistanco w                                                             | iith Tompo                           | raturo                                                                                                    |
| 0 | Observation lable | lo dete                                                      | imme me                                             | variation of                                                    | Resistance w                                                             | ntii lempei                          | ature:                                                                                                    |
|   |                   | SI.                                                          | Tempe                                               | erature (T)                                                     | Current                                                                  | Voltag                               | Resistance                                                                                                    |
|   |                   | No.                                                          | ōС                                                  | ōΚ                                                              | (mA)                                                                     | e (mV)                               | (Ω)                                                                                                    |
|   |                   | 1                                                            | 77                                                  |                                                                 |                                                                          |                                      |                                                                                                    |
|   |                   | 2                                                            | 72                                                  |                                                                 |                                                                          |                                      |                                                                                                    |
|   |                   | 3                                                            | 67                                                  |                                                                 |                                                                          |                                      |                                                                                                    |
|   |                   | 4                                                            | 62                                                  |                                                                 |                                                                          |                                      |                                                                                                    |
|   |                   | 5                                                            | 57                                                  |                                                                 |                                                                          |                                      |                                                                                                    |
|   |                   | <sup>3</sup>                                                 | /د                                                  |                                                                 |                                                                          |                                      |                                                                                                    |

|    |                             | 6 52                                                                                                    |
|----|-----------------------------|----------------------------------------------------------------------------------------------------|
|    |                             | 7 RT                                                                                                    |
|    |                             |                                                                                                    |
|    | Sample<br>Calculations      | 1) The Fermi energy of a given conductor is related as $E_F = \left(\frac{ne^2\pi Ar^2}{L\sqrt{2m}}\right)^2 \times \left(\frac{\Delta R}{\Delta T}\right)^2 \ \text{J}.$ 2) The Fermi temperature is calculated as $E_F = \left(\frac{ne^2\pi Ar^2}{L\sqrt{2m}}\right)^2 \times \left(\frac{\Delta R}{\Delta T}\right)^2 \ \text{J}.$                                                                                                    |
|    |                             | $T_f = \frac{E_f}{K_B}(K)$                                                                                                    |
|    |                             |                                                                                                    |
| 10 | Graph                       | 0.65 - (Hy) 0.60 - 0.55 - 0.55 |
| 11 | Results & Analysis          | 1) The Fermi energy of the given conductor is found to be eV.  2) Fermi temperature of the given conductor is found to be K.                                                                                                    |
| 12 | Application Areas           | Helps in Studying thermal properties of material                                                                                                    |
|    | Remarks                     |                                                                                                    |
| 14 | Faculty Signature with Date |                                                                                                    |

## Experiment 06: Rigidity Modulus by Torsional Pendulum

| - | Experiment No.:                  | 6                            | Marks          |              | Date<br>Planned |               | Date<br>Conducte<br>d |
|---|----------------------------------|------------------------------|----------------|--------------|-----------------|---------------|-----------------------|
| 1 | Title                            | Torsional pe                 | endulum.       |              |                 |               |                       |
| 2 | Course Outcomes                  | Use and ide materials        | entify the Ela | astic moduli | and Mome        | nt of inertia | of given              |
| 3 | Aim                              | Determine by Torsiona        |                |              | of the ma       | terial of the | e given wire          |
|   | Material / Equipment<br>Required | tCircular pla<br>chuck nuts, |                |              |                 |               | ss wire with          |

|   |   | Theory, Formula,<br>Principle, Concept                                    | $1.  I = \frac{MR^2}{2}  \text{Kg.m}^2$                                                                                                    |
|---|---|---------------------------------------------------------------------------|----------------------------------------------------------------------------------------------------|
|   |   |                                                                           | Where, M = Mass of Circular disc in Kg. R = Radius of the circular disc in m.                                                                                                    |
|   |   |                                                                           | $2.  n = \frac{8\pi I}{r^4} \left(\frac{l}{T^2}\right) \qquad \text{N/m}^2$                                                                                                    |
|   |   |                                                                           | Where, $[I/T^2]_{mean} = The mean value of moment of inertia over period square for regular bodies, kg-m²/sec². I = Length of the wire between the two chuck nuts (m). r = Mean radius of the given wire (m). n = Rigidity Modulus in N/m².$ |
| • | 6 | Procedure,                                                                | <ol> <li>One end of the wire is rigidly clamped to the stand and the<br/>other end is fixed to the circular disc with the help of chuck<br/>nuts as shown in the figure.</li> </ol>                                                          |
|   |   |                                                                           | <ol><li>The chuck nut screwed to the circular plate is rotated<br/>through a small angle so that it performs torsional<br/>oscillations.</li></ol>                                                                                           |
|   |   |                                                                           | <ol><li>Time taken for 10 oscillations is noted down twice in each<br/>case and their corresponding periods are calculated.</li></ol>                                                                                                    |
|   |   |                                                                           | <ol> <li>The Experiment is repeated for different length ( I ) of the<br/>wire between the chuck nuts.</li> </ol>                                                                                                    |
|   |   |                                                                           | <ol><li>The length of the shearing wire between two chuck nuts areb<br/>measured by using thread and meter scale.</li></ol>                                                                                                    |
|   |   |                                                                           | <ol><li>The rigidity modulus 'n' of the material is calculated using<br/>the formula,</li></ol>                                                                                                    |
|   |   |                                                                           | $n = \frac{8\pi I}{r^4} \left(\frac{l}{T^2}\right)  \text{N/m}^2$                                                                                                    |
|   |   |                                                                           |                                                                                                    |
|   |   |                                                                           |                                                                                                    |
|   |   |                                                                           | chuck mit                                                                                                    |
| - |   |                                                                           |                                                                                                    |
|   | 7 | Block, Circuit, Model<br>Diagram, Reaction<br>Equation, Expected<br>Graph | IRomen Wine                                                                                                    |
|   |   |                                                                           | Circular disc                                                                                                    |

18PHY16 rights reserved.

yright ©2017. cAAS. All

| 8  | Observation Table           | Mass of the circular plate, M = kg.                                                                                                    |
|----|-----------------------------|----------------------------------------------------------------------------------------------------|
|    |                             | Radius of the circular plate,= m                                                                                                    |
|    |                             | $R = \frac{circumference}{2\pi}$ Length of the wire between the two chuck nuts, I = m.                                                                                                    |
| 9  |                             | 1. $I = \frac{MR^2}{2}$ Kg.m <sup>2</sup><br>2. $n = \frac{8\pi l}{r^4} \left(\frac{I}{T^2}\right)$ Nm <sup>-2</sup>                                                                                                    |
| 10 | Graph                       | No graph                                                                                                    |
| 11 | Results & Analysis          | The moment of inertia of the given irregular body, $I_o =kg-m^2$ . The rigidity modulus of the material of the given wire, $n =N/m^2$ .                                                                                                    |
| 12 | Application Areas           | <ol> <li>One's body movement to the side when a car makes a sharp turn.</li> <li>Tightening of seat belts in a car when it stops quickly.</li> <li>A ball rolling down a hill will continue to roll unless friction or another force stops it.</li> </ol> |
|    | Remarks                     |                                                                                                    |
| 14 | Faculty Signature with Date |                                                                                                    |

## Experiment 07: Transistor characteristics

| - | Experiment No.: | 7   | Marks                                                                                                    |              | Date<br>Planned |  | Date<br>Conducte<br>d |             |
|---|-----------------|-----|----------------------------------------------------------------------------------------------------|--------------|-----------------|--|-----------------------|-------------|
| 1 | Title           | Tra | nsistor cha                                                                                                    | racteristics |                 |  |                       |             |
| 2 |                 |     | Inderstand and use the principles of operations of optical fibers and emiconductor devices using a simple circuits. |              |                 |  |                       |             |
| 3 | Aim             |     | idy of input<br>ut and outp                                                                                         |              |                 |  | ics and hend          | e calculate |

| 4 | Material ,<br>Equipment<br>Required    | NPN transistor, variable DC power supplies, DC micro ammeter, DC milli ammeter, DC voltmeter and connecting wires.                                                                                                    |
|---|----------------------------------------|----------------------------------------------------------------------------------------------------|
| 5 | Theory, Formula,<br>Principle, Concept | Input resistance, (R <sub>i</sub> ) $R_i = \frac{-K_{BE}}{\Delta I_B} =K\Omega$                                                                                                    |
|   |                                        | Output resistance (Ro) $R_o = \frac{\Delta V_{CE}}{\Delta I_C} =\Omega$                                                                                                    |
|   |                                        | The current gain ' $\beta$ ' (common emitter configuration) is given by $\beta = \frac{Ic_2 - Ic_1}{Ib_2 - Ib_1}$                                                                                                    |
|   |                                        | The current gain ' $\alpha$ ' is given by $\alpha = \frac{\beta}{1+\beta}$                                                                                                    |
| 6 | Procedure                              | The circuit connections are made as shown in the figure.                                                                                                    |
|   |                                        | INPUT CHARACTERISTICS                                                                                                    |
|   |                                        | <ol> <li>To start with, the collector emitter voltage (V<sub>CE</sub>) is made constant; to be saying 2V.</li> <li>Vary V<sub>BE</sub> from 0.1V to 0.7V in steps of 0.1V and note down the corresponding base current (I<sub>B</sub>) readings.</li> <li>A graph V<sub>BE</sub> verses I<sub>B</sub> at constant V<sub>CE</sub> is plotted by taking V<sub>BE</sub> along X-axis and I<sub>B</sub> along Y-axis. The graph is drawn for various values of V<sub>CE</sub>.</li> </ol> |
|   |                                        | OUTPUT CHARACTERISTICS                                                                                                    |
|   |                                        | <ol> <li>The base current I<sub>B</sub> is kept constant say 25μA.</li> <li>Vary V<sub>CE</sub> from 0.1V to 0.8V in steps of 0.1V and note down the corresponding I<sub>C</sub> readings.</li> <li>The experiment is repeated for I<sub>B</sub> = 50μA.</li> <li>A graph is drawn for various values of I<sub>B</sub>, taking V<sub>CE</sub> along X-axis and I<sub>C</sub> along the Y-axis.</li> </ol>                                                                             |
| 7 | Circuit Diagram                        | V <sub>BB</sub> (0-30V) V <sub>CE</sub> (0-20V) V <sub>CC</sub> (0-30V)                                                                                                    |

|                          |                                                                                                    | LABORATORY P           | LAN - CAY 2019-2       | 20                                    |                                  |     |  |  |
|--------------------------|----------------------------------------------------------------------------------------------------|------------------------|------------------------|---------------------------------------|----------------------------------|-----|--|--|
| Observation Table        | INPUT (                                                                                                    | CHARACTERISTI          | CS                     |                                       |                                  |     |  |  |
|                          | [                                                                                                    | $V_{CE}$               | = 2V                   |                                       |                                  |     |  |  |
|                          | <u> </u>                                                                                                    | V <sub>BE</sub> in (V) | I <sub>B</sub> in (μ   | Α)                                    |                                  |     |  |  |
|                          |                                                                                                    | 0.1                    |                        |                                       |                                  |     |  |  |
|                          |                                                                                                    | 0.2                    |                        |                                       |                                  |     |  |  |
|                          |                                                                                                    | 0.3                    |                        |                                       |                                  |     |  |  |
|                          |                                                                                                    | 0.4                    |                        |                                       |                                  |     |  |  |
|                          |                                                                                                    | 0.5                    |                        |                                       |                                  |     |  |  |
|                          |                                                                                                    | 0.6                    |                        |                                       |                                  |     |  |  |
|                          |                                                                                                    | 0.7                    |                        |                                       |                                  |     |  |  |
|                          | OUTPU                                                                                                    | T CHARACTERIS          | TICS                   |                                       |                                  |     |  |  |
|                          |                                                                                                    | I <sub>B</sub> = 2     | 5μΑ                    | I <sub>B</sub> =                      | 50μA                             | 7   |  |  |
|                          |                                                                                                    | V <sub>CE</sub><br>(V) | I <sub>c</sub><br>(mA) | V <sub>CE</sub><br>(V)                | I <sub>C</sub><br>(mA)           | 1   |  |  |
|                          |                                                                                                    | 0.1                    |                        | 0.1                                   |                                  | 1   |  |  |
|                          |                                                                                                    | 0.2                    |                        | 0.2                                   |                                  |     |  |  |
|                          |                                                                                                    | 0.3                    |                        | 0.3                                   |                                  |     |  |  |
|                          |                                                                                                    | 0.4                    |                        | 0.4                                   |                                  |     |  |  |
|                          |                                                                                                    | 0.5                    |                        | 0.5                                   |                                  |     |  |  |
|                          |                                                                                                    | 0.6                    |                        | 0.6                                   |                                  |     |  |  |
|                          |                                                                                                    | 0.7                    |                        | 0.7                                   |                                  |     |  |  |
|                          | L                                                                                                    |                        |                        |                                       |                                  |     |  |  |
| 9 Sample<br>Calculations | The current gain ' $\beta$ ' (common emitter configuration) is given by $\beta = \frac{\Delta I_C}{\Delta I_B}$ at constant V_CE. |                        |                        |                                       |                                  |     |  |  |
|                          | The cu                                                                                                    | rent gain 'α' is       |                        | at constant                           | V CE.                            |     |  |  |
|                          | THE CUI                                                                                                    | rent gant α is         |                        | β                                     |                                  |     |  |  |
|                          |                                                                                                    |                        | α =                    | $\frac{\beta}{1+\beta}$               |                                  |     |  |  |
| 0 Graphs                 |                                                                                                    |                        |                        | gr                                    |                                  |     |  |  |
|                          | idelisti.                                                                                                    | odes Characteria       | rista ida              | 1 1 1 1 1 1 1 1 1 1 1 1 1 1 1 1 1 1 1 | ->IB= 50MA                       |     |  |  |
| PHY16<br>hts reserved.   | ↑<br>1 <sub>B</sub>                                                                                                    | sinso 3 sham Va        | ng = 2 y               | H J                                   | $F_{8} = \frac{BC}{AB} = \cdots$ | ۱S. |  |  |

(MA)

Scanled with VBE (V)

Scanned with

|    |                             | Input Characteristics Output<br>Characteristics                                                                                                    |
|----|-----------------------------|----------------------------------------------------------------------------------------------------|
| 11 |                             | The input and output characteristics of the given NPN transistor are drawn and hence<br>1. Input resistance, $(R_i) =K\Omega$<br>2. Output resistance $(Ro) =\Omega$<br>3. The current gain, $\beta = \underline{\hspace{1cm}}$ .<br>4. The current gain $\alpha = \underline{\hspace{1cm}}$ . |
|    |                             | Used in switching circuits and amplification circuits                                                                                                    |
| 13 | Remarks                     |                                                                                                    |
| 14 | Faculty Signature with Date |                                                                                                    |

## Experiment 08: Photo diode characteristics

| - | Experiment No.:       | 8                                                                                       | Marks                                                                                                    |                                                                                                    | Date                                                                                                    |                                                                                                    | Date                                                                   |                                               |  |
|---|-----------------------|-----------------------------------------------------------------------------------------|----------------------------------------------------------------------------------------------------|----------------------------------------------------------------------------------------------------|----------------------------------------------------------------------------------------------------|----------------------------------------------------------------------------------------------------|------------------------------------------------------------------------|-----------------------------------------------|--|
|   |                       |                                                                                         |                                                                                                    | P                                                                                                    | lanned                                                                                                  |                                                                                                    | Conducte<br>d                                                          |                                               |  |
| 1 | Title                 | Pho                                                                                     | Photo diode characteristics                                                                                                    |                                                                                                    |                                                                                                    |                                                                                                    |                                                                        |                                               |  |
|   | Course Outcomes       | inte                                                                                    | Inderstand and analyze the principles of photo electric current, & ntensity by using semiconductor in a simple circuits.                                                                                                    |                                                                                                    |                                                                                                    |                                                                                                    |                                                                        |                                               |  |
|   | Aim                   | as                                                                                      | function of                                                                                                    | aracteristics in<br>reverse voltage                                                                                                    | e and int                                                                                               | ensity                                                                                                    | •                                                                      |                                               |  |
|   | Equipment<br>Required | exp                                                                                     | perimental b                                                                                                    | inator, Voltmet<br>poard and powe                                                                                                    | er supply                                                                                               | ′                                                                                                    |                                                                        |                                               |  |
| 5 |                       | sat<br>illu<br>V<br>sat<br>The<br>of I                                                  | Photo diode is a two terminal junction diode in which the reverse saturation current changes when it's reverse biased junction is illuminated by suitable wavelength of light.  When a p - n junction is reverse biased, a small amount of reverse saturation current is due to thermally generated electron - hole pairs. The number of these minority charge carriers depends on the intensity of light incident on the junction. When the diode is in a glass package, light can reach the junction and thus changes the reverse current                                                                                                    |                                                                                                    |                                                                                                    |                                                                                                    |                                                                        |                                               |  |
| 6 | Procedure             | 1. dia<br>2. V<br>cur<br>by<br>3.R<br>the<br>4.D<br>as<br>5.T<br>Par<br>1. 2. H<br>in t | gram, takin Vary the volute of the volute of | al connections g care that photograph of tage from 0 to wer 10 mw con experiment by contabular columnaph by taking the odel graph. The connection are ltage (V) =1volument and correspondent and correspondent are graph and correspondent. | oto diode<br>2 volts a<br>stantly.<br>changing<br>in.<br>he voltag<br>as showr<br>connecte<br>lts const | e is reverse<br>and correspond<br>the power<br>ge on x'-axis<br>in in graph.<br>ed as showr<br>ant, the var | biased. condingly me to 30 mw. N s and currer in the circuly the power | lote down It on Y'-axis Lit diagram Tas shown |  |

| 8  | Circuit Diagram Observation Tabl | show in the<br>4.Join all pos | graph.<br>ssible points, w | e get stra<br>astic mod | aight line | and current on y'- axis as e as shown in model graph. Moment of inertia of given |
|----|----------------------------------|-------------------------------|----------------------------|-------------------------|------------|----------------------------------------------------------------------------------|
|    |                                  | 10                            | 2.5                        |                         |            |                                                                                  |
| 9  | Sample                           | No Calculati                  | on                         |                         |            |                                                                                  |
| 10 | Calculations<br>Graphs           |                               |                            |                         | (m)        | DATE OF THE PARTY YOU                                                            |
| 11 | Results & Analysis               | The I - V cha                 | aracteristics of           | _                       | n photod   | iode for different intensity                                                     |
|    |                                  |                               | ted in the grap            |                         |            |                                                                                  |
|    | Application Areas<br>Remarks     | Used in Rem                   | note Control, CI           | ) players               | , Televis  | ion                                                                              |
|    | Faculty Signature with Date      |                               |                            |                         |            |                                                                                  |

## Experiment 09: Young's modulus by Single Cantilever method

| - | <b>Experiment No.:</b>              | 8 Marks                                                                                                    |                                                                                                    | Date                                                                                                    |                                                                                                    | Date                                                                                                    |                                                                                                    |
|---|-------------------------------------|----------------------------------------------------------------------------------------------------|----------------------------------------------------------------------------------------------------|----------------------------------------------------------------------------------------------------|----------------------------------------------------------------------------------------------------|----------------------------------------------------------------------------------------------------|----------------------------------------------------------------------------------------------------|
|   |                                     |                                                                                                    |                                                                                                    | Planned                                                                                                    |                                                                                                    | Conducte<br>d                                                                                                    |                                                                                                    |
| 1 | Title                               | Young's modu                                                                                                    | lus by Single                                                                                                    | Cantilever                                                                                                    | method                                                                                                    |                                                                                                    |                                                                                                    |
|   | Course Outcomes                     | Use and ident materials                                                                                                    |                                                                                                    |                                                                                                    |                                                                                                    | of inertia of                                                                                                    | given                                                                                                    |
| 3 | Aim                                 | To determine<br>Single Cantile                                                                                                    |                                                                                                    | Modulus o                                                                                                    | f given Alu                                                                                                    | minum bea                                                                                                    | m by using                                                                                                    |
| 4 | Material ,<br>Equipment<br>Required |                                                                                                    | eam, slotte                                                                                                    |                                                                                                    |                                                                                                    | s), digital<br>er scale                                                                                                    | travelling                                                                                                    |
| 5 |                                     | Young's module determine proteins experime 3cm width an with a screw weights. The digital travelliforce is measure $Y = \frac{4 g l^3}{b d^3} X$ Where                                                                                                    | operties of means operties of means operties of means operties of means operties operated and you will be a substitute of means operated and you will be a substitute of means of means of means o | naterial in toused an allow which is a continuous continuous conti | ne form of uminum be of this be to applie the beam pression of us is calculated the open erewerem and                                                                                                    | a rectangulam about 3 am is fixed ed by hangh is monitor the beam fated using e                                                                                                 | ar beam. In Cocms long, to a stand ing slotted red using a for different equation                                                                           |
| 6 | Procedure                           | 1. The experidigital travelling. Now the inhorizontal telesconneided with 4. 50gm weign cantilever berong is not 6. Trial is repease the point corresponding recoded in Tak 7. Trial is contithe horizontal 8. The length end of open eign cantilever bear 10. A graph is along Y-axis at the slope is de 12. Young's military in the slope is de 12. Young's military in the | ng microscope in icroscope is adjusted in the horizon the horizon the horizon the horizon the horizon the horizon the horizon the horizon the horizon the horizon the is again and depression to the cantinued till 35 cross wire the horizon the cantinued till 35 cross wire the cantinued till vernier in is noted a drawn taking shown in Fietermined                                                                                                    | pe reading is placed in put 5-6 cm fusted to so tal cross wis now loader in the micrew is adjusted coincided wis noted.  Ogms and ended the depressible is meter scale the thickness migure using                                                                                                    | s set to aro front of t from the pole ee clearly re. d to the ca roscope mo isted such wire and ght in step with the ho in the trav each case co on is noted. easured fror ess (t) an along the x Excel. From | und zero mine cantilever on the pointer on the intilever due to the pointer of the the pointer of the the pointer of the fixed of the straight in the straight in the straight. | m. er with the cantilever and it is e which the binter again microscope and in each as wire and oscope and e pointer to end till the (b) of the epression x |

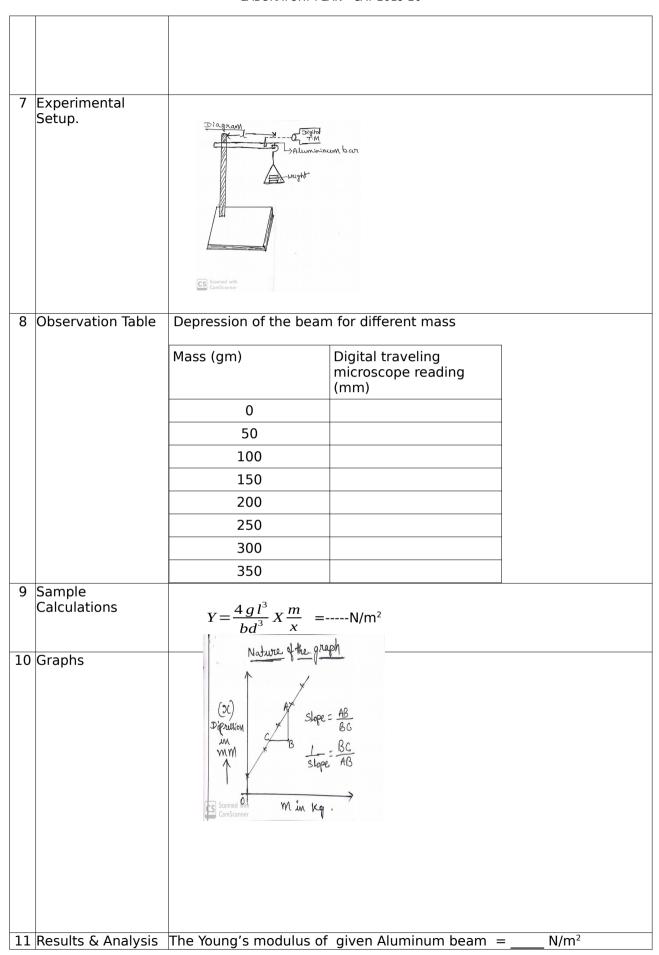

| 12 | Application Areas           | The elastic moduli measures the stiffness of the building materials. |
|----|-----------------------------|----------------------------------------------------------------------|
| 13 | Remarks                     |                                                                      |
|    | Faculty Signature with Date |                                                                      |

## Experiment 10: Series and Parallel Combinations of Spring

| _ | Experiment No.:                  | 8 Marks                                                                                               | Taller combil                                                                                                    | Date                                                                              |                                                                                                    | Date                                                                                                    |                                                |
|---|----------------------------------|----------------------------------------------------------------------------------------------------|----------------------------------------------------------------------------------------------------|-----------------------------------------------------------------------------------|----------------------------------------------------------------------------------------------------|----------------------------------------------------------------------------------------------------|------------------------------------------------|
|   | Experiment No.:                  | o Marks                                                                                               | F                                                                                                    | Planned                                                                           |                                                                                                    | Conducte                                                                                                    |                                                |
|   |                                  |                                                                                                    | -                                                                                                    |                                                                                   |                                                                                                    | d                                                                                                    |                                                |
| 1 | Title                            | Series and p                                                                                          | arallel combina                                                                                                    | ations of s                                                                       | pring                                                                                                    |                                                                                                    |                                                |
| 2 | Course Outcomes                  |                                                                                                    | nowledge of osc<br>actical applicati                                                                                              |                                                                                   | frequency a                                                                                                    | nd resonan                                                                                                    | ce concept                                     |
| 3 | Aim To                           |                                                                                                    | tion of given s                                                                                                    |                                                                                   | stants in Se                                                                                                    | ries and Par                                                                                                    | allel                                          |
| 1 |                                  |                                                                                                    |                                                                                                    |                                                                                   |                                                                                                    |                                                                                                    |                                                |
|   | Material / Equipment<br>Required | •                                                                                                    |                                                                                                    | i Stariu, Si                                                                      | otted weigi                                                                                                    | its, Digital E                                                                                                    | balance etc.                                   |
| 5 | Formula                          | 1) Spring co                                                                                          |                                                                                                    | F                                                                                 |                                                                                                    |                                                                                                    |                                                |
|   |                                  | $k = \frac{F}{x} \qquad in  Nm^{-1}$                                                                  |                                                                                                    |                                                                                   |                                                                                                    |                                                                                                    |                                                |
|   |                                  | Where, F - Force applied (= mg) in N. x - Displacement produced in the spring in m                    |                                                                                                    |                                                                                   |                                                                                                    |                                                                                                    |                                                |
|   |                                  | 2) Spring co                                                                                          | onstant for Seri                                                                                                    | es combir                                                                         | ation of sp                                                                                                    | rings,                                                                                                    |                                                |
|   |                                  | $k_{Series} = \frac{k_1 k_2}{k_1 + k_2}  in  Nm^{-1}$                                                 |                                                                                                    |                                                                                   |                                                                                                    |                                                                                                    |                                                |
|   |                                  |                                                                                                    | onstant for Para $= k_1 + k_2 \qquad in  I$                                                                                       |                                                                                   | nation of s                                                                                                    | orings,                                                                                                    |                                                |
| 6 | Procedure                        | load(w=100 in cm. 2. Add some down the we 3. Repeat the time. The corresponding the find out a Part-2 | is hooked gm).note down e more load integrated the trial until the load displacement overage spring of the pring -1 is removered. | the posit<br>to the we<br>ling as 'b'<br>e total ma<br>nt 'b' is no<br>constant k | ion 'a' of the signal hanger in cm and wass 250gm at the signal the signal hanger in the signal hanger in the sig | he pointer of the pointer of the poi | on the scale<br>n) and note<br>e.<br>50gm each |
|   |                                  | <ol><li>Experim correspondi</li></ol>                                                                 | nent is repea<br>ng displacemer<br>g constant k <sub>2</sub> is                                                                   | ated by<br>its are tab                                                            | using pa<br>oulate in tak                                                                                                    | rt-A proce<br>ble-2                                                                                                    | dure. And                                      |
|   |                                  |                                                                                                    | & Spring-2 are                                                                                                    | connecte                                                                          | ed in series                                                                                                    | and hooke                                                                                                    | ed the rigid                                   |

support as shown in figure.

2. Add 100gm(w) dead load to the series combination and the corresponding

displacement 'a' is note down in cm.

- 3. Add 50gm more load into the weight hanger and note down the weight edge reading 'b' in cm and write in table-3
- 4.Trial is continued by increasing the mass in steps of 50gm upto 250gm. And

the corresponding displacement(b) are noted in table-3

5. The series spring constant( $K_s$ ) can be calculated by using formula-3

#### Part-4

- 1. The mass es are removed from the spring and the two springs are now connected in parallel as shown in the figure 2.
- 2. The experiment is repeated by using part 3 procedure. And the corresponding readings are tabulated in table 4.
- 3. The parallel spring constant  $(K_p)$  can be calculated using the formula 4.

#### 7 Experimental Setup.

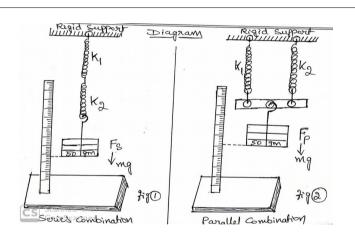

8 Observation Table, Look-up Table, Output

Table-for  $k_1$ 

| Pointe    | Pointer reading with initial load(w), $a = \dots cm$ |  |                                         |                       |                              |  |  |  |  |  |
|-----------|------------------------------------------------------|--|-----------------------------------------|-----------------------|------------------------------|--|--|--|--|--|
| SI.<br>No | 1                                                    |  | Spring<br>stretc<br>h x=<br>b-a<br>(cm) | Force<br>F= mg<br>(N) | Spring<br>constan<br>t (N/m) |  |  |  |  |  |
|           |                                                      |  |                                         |                       |                              |  |  |  |  |  |
|           |                                                      |  |                                         |                       |                              |  |  |  |  |  |
|           |                                                      |  |                                         |                       |                              |  |  |  |  |  |
|           |                                                      |  |                                         |                       |                              |  |  |  |  |  |

Average  $k_2 = \dots N/m$ 

Table-for k<sub>2</sub>

Pointer reading with initial load(w), a = ..... cm

| SI. | Load | Pointer | Spring  | Force | Spring  |
|-----|------|---------|---------|-------|---------|
| No  | (gm) | reading | stretch | F= mg | constan |

|    |                                       |                   |                                 | b(cm)                         | x= b-a<br>(cm)                          | (N)                   | t (N/m)                      |                        |
|----|---------------------------------------|-------------------|---------------------------------|-------------------------------|-----------------------------------------|-----------------------|------------------------------|------------------------|
|    |                                       |                   |                                 |                               |                                         |                       |                              |                        |
|    |                                       |                   |                                 |                               |                                         |                       |                              |                        |
|    |                                       |                   |                                 |                               |                                         |                       |                              |                        |
|    |                                       |                   |                                 |                               |                                         | Avera                 | $ge k_2 = .$                 | N/m                    |
|    |                                       | Table             | fork                            |                               |                                         |                       |                              |                        |
|    |                                       |                   | e-for ks<br>r readi             | ng with ir                    | itial load                              | d(w), a =             |                              | cm                     |
|    |                                       | SI.<br>No         | Load<br>(gm)                    | Pointer<br>reading<br>b(cm)   | Spring<br>stretc<br>h x=<br>b-a<br>(cm) | Force<br>F= mg<br>(N) | Spring<br>constan<br>t (N/m) |                        |
|    |                                       |                   |                                 |                               |                                         |                       |                              |                        |
|    |                                       |                   |                                 |                               |                                         |                       |                              |                        |
|    |                                       |                   |                                 |                               |                                         | Averag                | $k_2 =$                      | N/m                    |
|    |                                       |                   | e-for k <sub>p</sub><br>r readi | ng with ir                    | nitial load                             | d(w), a =             | ·                            | cm                     |
|    |                                       | SI.<br>No         | Load<br>(gm)                    | Pointer<br>reading<br>b(cm)   | Spring<br>stretc<br>h x=<br>b-a<br>(cm) | Force<br>F= mg<br>(N) | Spring<br>constan<br>t (N/m) |                        |
|    |                                       |                   |                                 |                               |                                         |                       |                              |                        |
|    |                                       |                   |                                 |                               |                                         |                       |                              |                        |
|    |                                       |                   |                                 |                               |                                         |                       |                              |                        |
| 9  | Sample Calculations                   |                   |                                 |                               |                                         | Avera                 | ge $k_2 =$                   | N/m                    |
| J  |                                       | $k = \frac{F}{x}$ | in                              | $Nm^{-1}$ $\frac{2}{k_2}  in$ |                                         |                       |                              |                        |
|    |                                       | $k_{Series}$      | $=\frac{k_1 k}{k_1 + k_2}$      | $\frac{2}{k_2}$ in            | <i>Nm</i> <sup>-1</sup>                 |                       |                              |                        |
|    |                                       | $k_{\it Paralle}$ | $_{l}=k_{1}$ +                  | ·k <sub>2</sub> in            | <i>Nm</i> <sup>-1</sup>                 |                       |                              |                        |
|    | Graphs, Outputs<br>Results & Analysis | No Gra            |                                 | nnstante f                    | or the cr                               | nrings ar             | e found to                   | be, $k_1 =$            |
| 11 | nesults & Allalysis                   |                   | N/                              |                               | 01 1116 3                               | Jillys al             | c round to                   | , DE, N <sub>1</sub> - |

|    |                             | The sp | $k_2 = \dots N/m$ he spring constants for the combination of springs are found to be, |                           |                          |  |  |  |
|----|-----------------------------|--------|---------------------------------------------------------------------------------------|---------------------------|--------------------------|--|--|--|
|    |                             |        | Combinatio<br>n                                                                       | Theoretical               | Experimental             |  |  |  |
|    |                             |        | Series                                                                                | K <sub>series</sub> =     | K <sub>series</sub> =    |  |  |  |
|    |                             |        | Parallel                                                                              | K <sub>parallel</sub> =   | K <sub>parallel</sub> =  |  |  |  |
| 12 | Application Areas           | Used i | in Clocks, Scient                                                                     | tific Instruments, Fax Ma | chine and Radio Stations |  |  |  |
| 13 | Remarks                     |        |                                                                                       |                           |                          |  |  |  |
| 14 | Faculty Signature with Date |        |                                                                                       |                           |                          |  |  |  |

## Experiment 11: Magnetic Field

| - | Experiment No.:                     | 11 Marks                                                                                                    |                                                                                                    | Date<br>Planned                                                                                                    |                                                                                                    | Date<br>Conducte                                                                             |                                                                          |  |
|---|-------------------------------------|----------------------------------------------------------------------------------------------------|----------------------------------------------------------------------------------------------------|----------------------------------------------------------------------------------------------------|----------------------------------------------------------------------------------------------------|----------------------------------------------------------------------------------------------|--------------------------------------------------------------------------|--|
| 1 | Title                               | MAGNETIC FIE                                                                                                    | L D INTENSIT                                                                                           | V                                                                                                    |                                                                                                    | d                                                                                            |                                                                          |  |
|   | II.                                 |                                                                                                    |                                                                                                    |                                                                                                    |                                                                                                    | nd recepen                                                                                   | a concept                                                                |  |
| 2 | Course Outcomes                     | Analyze and id<br>and their prac                                                                                                    |                                                                                                    |                                                                                                    | requency a                                                                                                    | no resonano                                                                                  | ce concept                                                               |  |
| 3 | Aim                                 | To determine to coil carrying deflection metals                                                                                                    | current and                                                                                            |                                                                                                    |                                                                                                    |                                                                                              |                                                                          |  |
| 4 | Material ,<br>Equipment<br>Required | Deflection ma                                                                                                    | Deflection magnetometer, sprit level, commutator, ammeter, variable power supply and connecting wires. |                                                                                                    |                                                                                                    |                                                                                              |                                                                          |  |
| 5 |                                     | The magnetic field intensity, Horizontal component of earth's magnetic field, in T Where, = Permeability of free space = 4π x 10 -7 H m -1 . n = number of turns in the coil. (n = 140 turns) I = Current through the coil in amp. a = Radius of the coil in m. (a = 12 cm) x = distance between the centre of the coil and pointer in the compass box in m. = mean deflection in magnetometer in deg. |                                                                                                    |                                                                                                    |                                                                                                    |                                                                                              |                                                                          |  |
| 6 | Procedure                           | <ul> <li>Arrange t meridian of the meridian of the magnetom</li> <li>Keep the case x = 0</li> <li>Pass a cucorrespond</li> <li>The direct and the of noted.</li> <li>Average deficiency</li> </ul>                                                                                                    | ctions are mand the deflection of the earth the plane of the magnetomet.                               | ade as shown of the fine coil were exactly of the coil were defined in the coil was a second of the coil was a second of | who in the cirmagnetomore with respect at the cent flow through ections $\theta_1$ are sed by using the meter definition of the control of the control of the co | cuit diagrameter in the to $90^{\circ}$ - $90^{\circ}$ are no sing the corections $\theta_3$ | Ine of the oil (for this oil and the oted. mmutator C and $\theta_4$ are |  |

 $B = \frac{\mu_0 n l}{2} \frac{a^2}{(a^2 + x^2)^{\frac{3}{2}}}$ 

- given formula  $(a^2 + x^2)^{n/2}$  and also B<sub>H</sub>. Repeat the experiment for different values of x ( say 5cm, 10cm, ...)
- by sliding the magnetometer along the axis. 10 Find the average of both B and B<sub>H</sub>.
- 7 Experimental Setup. Expected Graph

9

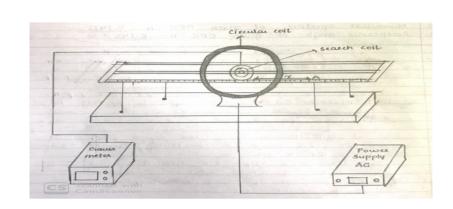

8 Observation Table, Look-up Table, Output

| SI.<br>No. | Distance from the center of the coil, x in cm. | Magnetic field<br>left hand side<br>of the coil<br>B in gauss | Magnetic field<br>Right hand<br>side of the<br>coil<br>B in gauss |
|------------|------------------------------------------------|---------------------------------------------------------------|-------------------------------------------------------------------|
| 1          | 0                                              |                                                               | gg                                                                |
| 2          | 2                                              |                                                               |                                                                   |
| 3          | 4                                              |                                                               |                                                                   |
| 4          | 6                                              |                                                               |                                                                   |
| 5          | 8                                              |                                                               |                                                                   |
| 6          | 10                                             |                                                               |                                                                   |
| 7          | 12                                             |                                                               |                                                                   |
| 8          | 14                                             |                                                               |                                                                   |
| 9          | 16                                             |                                                               |                                                                   |
| 10         | 18                                             |                                                               |                                                                   |
| 11         | 20                                             |                                                               |                                                                   |

9 Sample Calculations

10 Graphs, Outputs

18PHY16 rights reserved.

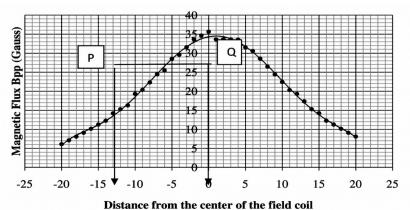

AAS. AII

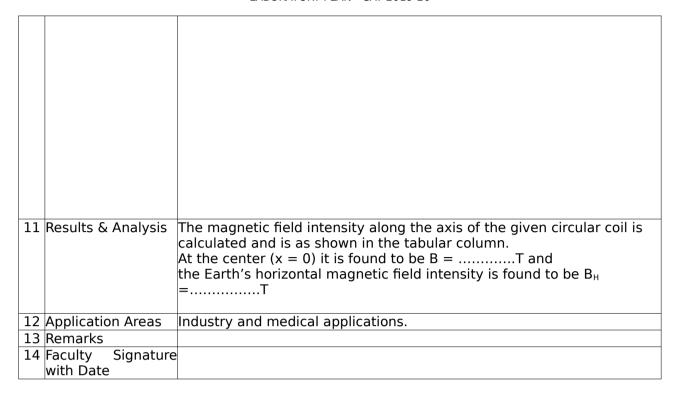

#### Experiment 12: Numerical Aperture

| - | <b>Experiment No.:</b> | 12 Marks                                                                                                    |                                                                                                    | Date                                                                                                    |                                                                                              | Date                                                                   |                                                                       |  |
|---|------------------------|----------------------------------------------------------------------------------------------------|----------------------------------------------------------------------------------------------------|----------------------------------------------------------------------------------------------------|----------------------------------------------------------------------------------------------|------------------------------------------------------------------------|-----------------------------------------------------------------------|--|
|   |                        |                                                                                                    |                                                                                                    | Planned                                                                                                    |                                                                                              | Conducte<br>d                                                          |                                                                       |  |
| 1 | Title                  | Acceptance angle and Numerical Aperture                                                                                                    |                                                                                                    |                                                                                                    |                                                                                              |                                                                        |                                                                       |  |
| 2 | Course Outcomes        | Understand and semicondu                                                                                                    |                                                                                                    |                                                                                                    |                                                                                              |                                                                        | al fibers                                                             |  |
| 3 | Aim                    | To determine t<br>given optical fi                                                                                                    |                                                                                                    | nce angle a                                                                                                    | nd Numeric                                                                                   | al aperture                                                            | of the                                                                |  |
|   | Equipment<br>Required  |                                                                                                    | Laser source, Optical fiber, Screen, Scale.                                                                                                    |                                                                                                    |                                                                                              |                                                                        |                                                                       |  |
| 5 | Theory, Formula,       | The Sine of the numerical apermeasured as to of the optical spot on a screen, we can umerical apermental apermental the Accepta When screen. | erture of the che angle spriber. There en and by keen and sure rture of the note angle, $\theta_0 = \frac{1}{12}$ The D - the display $\frac{1}{12}$ | e fiber. The pread by the fore, by me nowing the extreme the accessiber. $= \tan^{-1} \left( \frac{D}{2L} \right)$ ameter of the pread of the second control of the pread of the pread of the | e acceptane light signal easuring the distance from ptance and the bright circle ween the op | ce angle cal at the emediameter om the fiber gle and the fical fiber e | an also be nerging end of the light rend to the ere by the on screen, |  |
| 6 | Procedure              | Switch on t                                                                                                    | he laser sou                                                                                                    | urce and ac                                                                                                    | ljust the dis                                                                                | stance betw                                                            | een output                                                            |  |

end of the optical fiber and the screen 'L' (say 5 cm).

- Place a graph sheet on the screen and observe the circle formed on the graph sheet.
- Mark the points 'a','b','c' & 'd' on the inner bright circle as shown in the diagram. Note down the horizontal diameter  $D_1$  and vertical diameter  $D_2$  of the inner bright circle in the tabular column.
- Repeat the above steps for different values of L (for 4cm, 3cm, ...).
- Find the Acceptance angle from the tabular column and hence the Numerical aperture.

7 Experimental Setup. Expected Graph

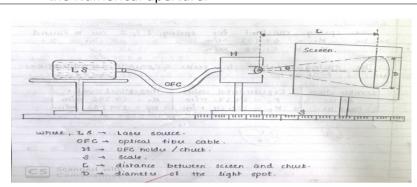

8 Observation Table, Look-up Table, Output

| Tra<br>il<br>No. | L<br>(in<br>cm) | Horizo ntal diamet er D <sub>1</sub> (in cm) | Vertic<br>al<br>diame<br>ter D <sub>2</sub><br>(in cm) | Mean Diame ter D (in cm) | Accep<br>tance<br>angle | Numeri<br>cal<br>apertur<br>e NA |
|------------------|-----------------|----------------------------------------------|--------------------------------------------------------|--------------------------|-------------------------|----------------------------------|
| 1                |                 |                                              |                                                        |                          |                         |                                  |
| 2                |                 |                                              |                                                        |                          |                         |                                  |
| 3                |                 |                                              |                                                        |                          |                         |                                  |
| 4                |                 |                                              |                                                        |                          |                         |                                  |

9 Sample Calculations

$$\theta_0 = \tan^{-1} \left( \frac{D}{2L} \right)$$

$$NA = \sin \theta_0$$

10 Graphs

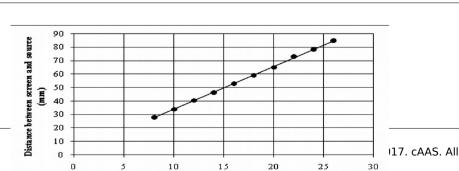

Diameter of the spot (mm)

18PHY16 rights reserved.

| 11 | Results & Analysis          | The Angle of acceptance and Numerical aperture of the given optical fiber are found to be |
|----|-----------------------------|-------------------------------------------------------------------------------------------|
|    |                             | $\theta_0 = \dots$                                                                        |
|    |                             | NA =                                                                                      |
| 12 | Application Areas           | Used in Remote Control, CD players, Television, switching circuits etc.                   |
| 13 | Remarks                     |                                                                                           |
|    | Faculty Signature with Date |                                                                                           |

# F. Content to Experiment Outcomes

### 1. TLPA Parameters

**Table 1: TLPA - Example Course** 

| Expt | Course Content or Syllabus               | Conten  | Blooms' | Final | Identifie | Instructio | Assessment |
|------|------------------------------------------|---------|---------|-------|-----------|------------|------------|
| - #  | (Split module content into 2 parts which | t       | Learnin | Bloo  | d Action  | n Methods  | Methods to |
|      | have similar concepts)                   | Teachin | g       | ms'   | Verbs     | for        | Measure    |
|      |                                          | g Hours | Levels  | Leve  | for       | Learning   | Learning   |
|      |                                          |         | for     |       | Learning  |            |            |
|      |                                          |         | Content |       |           |            |            |
| A    | В                                        | С       | D       | Ε     | F         | G          | Н          |
| 1    | Radius of curvature of plano convex      | 3       | - L2    | L3    | Apply     | Experime   | Slip Test  |
|      | lens using Newton's rings.               |         | - L3    |       |           | nt         |            |
|      |                                          |         |         |       |           |            |            |
| 2    | Calculation of Dielectric constant by RC | 3       | - L2    | L3    | Apply     | Experime   | Slip Test  |
|      | charging and Discharging                 |         | - L3    |       |           | nt         |            |
| 3    | Determine Wavelength of                  | 3       | - L2    | L3    | Use       |            | -Slip Test |
|      | semiconductor laser using Laser          |         | - L3    |       |           | Experime   |            |
|      | diffraction by calculating grating       |         |         |       |           | nt         |            |
|      | constant.                                |         |         |       |           |            |            |
|      | Study Series and parallel LCR resonance  |         | - L2    | L3    | Apply     | Experime   | -Slip Test |
|      | and hence Calculate inductance, band     |         | - L3    |       |           | nt         |            |
|      | width and quality factor using series    |         |         |       |           |            |            |
|      | LCR Resonance                            |         |         |       |           |            |            |
| 5    | Estimation of Fermi Energy of Copper     | 3       | - L2    | L3    | Apply     |            | Slip Test  |
|      |                                          |         | - L3    |       |           | Experime   |            |
|      |                                          |         |         |       |           | nt         |            |
| 6    | Rigidity Modulus by Torsional pendulum.  | 3       | - L2    | L3    | Use       | Experime   | Slip Test  |
|      |                                          |         | - L3    |       |           | nt         |            |
| 7    | Study of input and output Transistor     |         | - L2    | L3    | Apply     |            | Slip Test  |
|      | characteristics and hence calculate      |         | - L3    |       |           | Experime   |            |
|      | input resistance, alpha and beta         |         |         |       |           | nt         |            |

#### LABORATORY PLAN - CAY 2019-20

| 8  | Draw photo diode characteristics and calculate power response                                                       | 3 | - L2<br>- L3 | L3 | Use   | Experime<br>nt | Slip Test |
|----|----------------------------------------------------------------------------------------------------|---|--------------|----|-------|----------------|-----------|
| 9  | Young's modulus of a beam by Single Cantilever experiment.                                                          | 3 | - L2<br>- L3 | L3 | Use   | Experime<br>nt | Slip Test |
| 10 | Determination of spring constants in<br>Series and Parallel combination                                             | 3 | - L2<br>- L3 | L3 | Apply | Experime<br>nt | Slip Test |
| 11 | Determination of Magnetic field intensity at the center of a circular coil carrying current (by deflection method). |   | - L2<br>- L3 | L3 | Apply | Experime<br>nt | Slip Test |
| 12 | Determine Acceptance angle and<br>Numerical aperture of an optical fiber                                            | 3 | - L2<br>- L3 | L3 | Apply | Experime<br>nt | Slip Test |